## **ESPECIFICAÇÃO DE REQUISITOS VERSÃO MG 002 BLOCO I REQUISITOS GERAIS REQUISITO I**

1. O PAF-ECF, o Sistema de Gestão ou de Retaguarda, o Sistema de Emissão de Documento Fiscal por Processamento Eletrônico de Dados (PED) e o Sistema de Emissão de Nota Fiscal Eletrônica (NF-e), não devem possibilitar ao usuário possuir informação contábil diversa daquela que é, por lei, fornecida à Fazenda Pública, conforme inciso V do art. 2º da Lei Federal nº 8.137/90 e alínea "a" do inciso XXVII do art. 54 da Lei Estadual nº 6.763/75.

2. Para o cumprimento do disposto no item 1 deste requisito, deverão ser atendidos os demais requisitos desta especificação, não sendo os mesmos exaustivos e suficientes para garantir o pleno e total atendimento, não devendo ser implementadas funções que possam caracterizar infringência ao disposto no item 1 deste requisito.

### **REQUISITO II**

1. O PAF-ECF deve estar integrado ao Sistema de Gestão (SG) ou de Retaguarda e, se for o caso, ao Sistema de Emissão de Documento Fiscal por Processamento Eletrônico de Dados (PED) e ao Sistema de Emissão de Nota Fiscal Eletrônica (NF-e), considerando como integração a capacidade de importar e exportar dados reciprocamente.

#### **REQUISITO III**

1. O PAF-ECF deve comandar a impressão, no ECF, do registro referente à mercadoria ou serviço, concomitantemente à indicação deste no dispositivo que possibilite a visualização do registro, podendo capturar as informações necessárias à emissão do Cupom Fiscal do Registro de Pré-Venda (RPV) ou do Documento Auxiliar de Venda (DAV), previstos no Requisito IV.

#### **REQUISITO IV**

1. O Sistema de Gestão (SG) ou de Retaguarda poderá realizar Registro de Pré-Venda (RPV) e/ou emitir Documento Auxiliar de Venda (DAV), definidos, respectivamente, nos incisos XI e XII do § 1º do art. 1º desta Portaria, desde que na forma estabelecida nesta especificação.

2. No caso de RPV, o sistema deve:

2.1. Não realizar controle contábil ou financeiro referente aos itens contidos no RPV, podendo efetuar reserva de mercadoria no controle de estoque.

2.2. Adotar sistema de numeração sequencial única do RPV, com controle centralizado por estabelecimento, com dez caracteres, iniciada em 0000000001 a 9999999999 e reiniciada quando atingindo o limite.

2.3. Opcionalmente, permitir o acréscimo de itens no RPV, desde que não tenha sido iniciada a impressão do Cupom Fiscal a ele correspondente.

2.4. Opcionalmente, dispor de função que permita mesclar as informações contidas em dois ou mais RPV para um novo RPV, não podendo ser informado mais do que um RPV por Cupom Fiscal.

2.5. No caso de desistência do consumidor, marcar o item como cancelado no RPV, devendo este item ser impresso e cancelado no Cupom Fiscal correspondente a este RPV.

2.6. Opcionalmente, permitir a impressão exclusivamente do código ou senha de identificação do consumidor em código de barras, desde que utilizada impressora que contenha exclusivamente esta função.

2.7. Concretizada a operação imprimir o número do RPV no campo "informações suplementares" do Cupom Fiscal respectivo, a partir do primeiro caractere deste campo, com o seguinte formato: PV "N", onde N representa o número do RPV.

2.8. Não concretizada a operação até a emissão da Redução Z referente ao movimento do dia seguinte ao do RPV, ser emitido, automática e imediatamente antes da Redução Z o Cupom Fiscal respectivo contendo o número do RPV e o seu cancelamento.

2.9. Condicionar a emissão do documento Redução Z do último ECF para o qual este documento ainda não tenha sido emitido, ao cumprimento do previsto no item 2.8 deste requisito.

2.10. Na hipótese de ser excedido o prazo de tolerância para emissão do documento Redução Z de que trata o item 2.9 deste requisito, emitir, automaticamente, os Cupons Fiscais correspondentes aos RPV pendentes quando da abertura do movimento do próximo dia de funcionamento.

3. No caso de DAV, o sistema deve:

3.1. Não realizar controle contábil ou financeiro referente aos itens contidos no DAV, podendo efetuar reserva de mercadoria no controle de estoque.

3.2. Não disponibilizar comandos ou funções que objetivem a autenticação do DAV.

3.3. Não disponibilizar comandos ou funções que possibilitem apagar ou deletar os registros relativos aos DAV emitidos, de modo a possibilitar sua manutenção em banco de dados pelo prazo decadencial e prescricional do imposto estabelecido no Código Tributário Nacional.

3.4. Não disponibilizar comandos ou funções que possibilitem qualquer tipo de alteração no DAV ou o seu cancelamento após a impressão do Cupom Fiscal a ele correspondente.

3.5. Opcionalmente, dispor de função que permita mesclar as informações contidas em dois ou mais DAV para um novo DAV apenas com os itens desejados pelo cliente, não podendo ser informado mais do que um DAV por Cupom Fiscal.

3.6. Opcionalmente, permitir alteração no DAV para incluir novo item, excluir item existente ou alterar a quantidade de item existente, desde que gerado o registro tipo "D4" no arquivo eletrônico a que se refere o item 1c do Requisito V.

3.7. Adotar sistema de numeração sequencial única do DAV, com controle centralizado por estabelecimento, com no mínimo dez e no máximo treze caracteres, iniciada em 0000000001 a 9999999999 e reiniciada quando atingindo o limite, podendo os quatro primeiros dígitos ser utilizados para distinção de série ou codificação de interesse do estabelecimento usuário, não sendo admitida a utilização de número já utilizado.

3.8. Imprimir o DAV conforme o modelo abaixo definido, em papel de tamanho mínimo A-5 (148x210 mm) contendo:

a) na parte superior o título do documento atribuído de acordo com a sua função e as expressões "NÃO É DOCUMENTO FISCAL - NÃO É VÁLIDO COMO RECIBO E COMO GARANTIA DE MERCADORIA - NÃO COMPROVA PAGAMENTO", em negrito e tamanho mais expressivo que as demais informações do impresso;

b) o número de identificação do DAV, devendo ser adotado sistema de numeração sequencial única com controle centralizado por estabelecimento;

c) a denominação e o CNPJ do estabelecimento emitente, devidamente consistido;

d) a denominação e o CNPJ, devidamente consistido, ou o nome e o CPF, devidamente consistido, do destinatário;

e) a discriminação da mercadoria, valor unitário e o total, no caso de DAV utilizado para orçamento ou pedido.

## MODELO DO DOCUMENTO AUXILIAR DE VENDA - DAV

## DOCUMENTO AUXILIAR DE VENDA - "N1" NÃO É DOCUMENTO FISCAL - NÃO É VÁLIDO COMO RECIBO E COMO GARANTIA DE MERCADORIA - NÃO COMPROVA PAGAMENTO

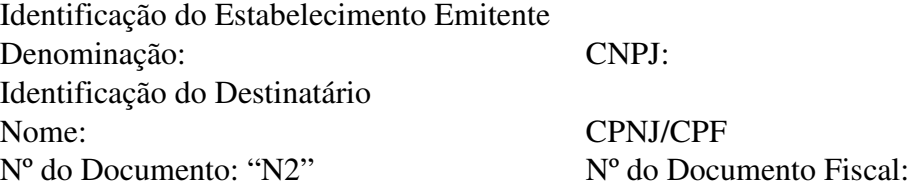

É vedada a autenticação deste documento

Tamanho mínimo: 148 mm x 210 mm (formato A-5) Legenda:  $\overline{N1}$  = Titulo do documento atribuído pelo usuário conforme sua finalidade: pedido, orçamento, ordem

de serviço, etc.  $N2$  = Número do Documento Auxiliar de Venda conforme previsto no item 3.7 deste requisito.

3.9. Gerar as informações relativas ao DAV emitido nos registros tipo D2, D3 e D4 do arquivo eletrônico a que se refere o item 1c do Requisito V.

3.10. Concretizada a operação:

a) imprimir o número do DAV no campo "informações suplementares" do Cupom Fiscal respectivo, a partir do primeiro caractere deste campo, ou a partir do caractere imediatamente seguinte ao registro do PV "N", quando for o caso, com o seguinte formato: DAV "N", onde N representa o número do Documento Auxiliar de Venda.

b) gravar no registro eletrônico do DAV que originou a operação, e consequentemente, no arquivo eletrônico a que se refere o item 3.9 deste requisito, o número do Contador de Ordem de Operação (COO), do respectivo Cupom Fiscal.

3.11. Realizar o registro do DAV em banco de dados somente após a existência de pelo menos um item a ele associado.

## **REQUISITO V**

1. O PAF-ECF deve conter uma caixa de comando ou tecla de função identificada como "MENU FISCAL", sem recursos para restrição de acesso, contendo categorias com as seguintes identificações e respectivas funções:

a) "LX", para comandar a impressão da Leitura X pelo ECF.

b) "LMF", para comandar a impressão da Leitura da Memória Fiscal pelo ECF, possibilitando a seleção do tipo de leitura (completa ou simplificada) e da abrangência das informações por período de data e por intervalo de CRZ.

c) "Registros do PAF-ECF": para gerar arquivo eletrônico, conforme leiaute estabelecido no Anexo II, contendo as informações relativas aos registros efetuados até o momento da execução deste comando, devendo na conclusão da geração ser exibida mensagem informando o local onde o arquivo foi gravado. O arquivo eletrônico gerado deve ser assinado digitalmente por meio da inserção do Registro tipo EAD abaixo especificado:

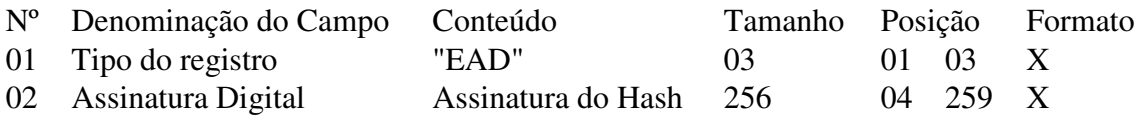

NB: O campo 02 do registro tipo EAD (Assinatura Digital) deve ser gerado mediante os seguintes procedimentos:

c.1) aplicar a função unidirecional MD5 uma única vez na porção do arquivo que compreende entre o seu primeiro byte e os bytes de quebra de linha imediatamente anteriores ao registro EAD, ficando excluído do cálculo do hash o registro EAD. O

resultado será um código de 128 bits ou 16 bytes que devem ser inseridos no bloco de dados de 128 bytes que será assinado de acordo com a tabela abaixo:

Bloco de dados de 128 bytes que deve ser assinado:

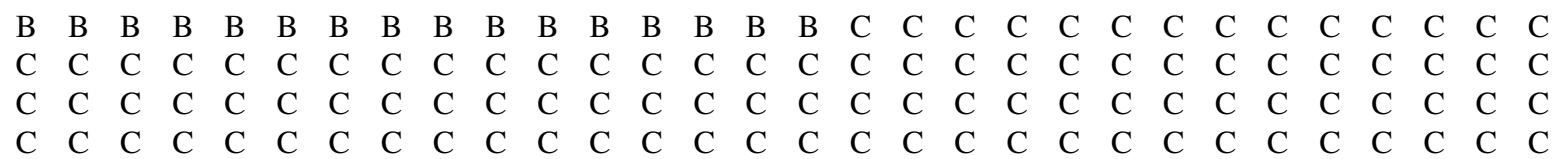

onde:

- a letra "A" indica o tamanho do hash e deve ser preenchido com valor fixo 16 (em hexadecimal 0x10).

- a letra "B" indica o local de preenchimento do hash, sendo que à esquerda fica o byte mais significativo e à direita o menos significativo.

- a letra "C" indica os bytes restantes não usados, de preenchimento livre.

c.2) criar uma chave privada de 1024 bits, equivalente a um número hexadecimal de 256 dígitos, de conhecimento exclusivo da empresa desenvolvedora do PAF-ECF, devendo ser utilizada a mesma chave para todos os PAF-ECF desenvolvidos pela mesma empresa.

c.3) criptografar o bloco de dados gerado conforme disposto na alínea "a", utilizando a chave a que se refere a aliena "b" pelo algoritmo RSA de chave pública, sem utilizar nenhuma codificação dos dados além da criptografia RSA, de maneira que o bloco de dados seja recuperado no momento da decriptografia exatamente igual ao detalhado na tabela acima.

c.4) com o resultado do procedimento descrito na alínea "c3" será obtido um número hexadecimal com até 256 dígitos que deverá ser informado no campo 02 do Registro tipo EAD.

OBS.: Nas telas onde estejam sendo preparadas informações que viabilizarão a execução de comandos para a impressão de documentos, nas telas de consultas, cadastros e de login, bem como nas telas que de função pré-operacional para inicialização do sistema, a caixa de comando ou tecla de função "MENU FISCAL" é dispensada, desde que nelas conste, em qualquer lugar da tela, a seguinte informação: "MENU FISCAL INACESSÍVEL NESTA TELA".

#### **REQUISITO VI**

1. O PAF-ECF deve disponibilizar comandos para impressão no Cupom Fiscal:

a) dos seguintes dados do consumidor: nome, endereço e CPF ou CNPJ, devidamente consistido pelo digito verificador.

b) código impresso na primeira linha disponível do campo "informações suplementares", precedido da expressão "MINAS LEGAL:" em caixa alta no formato 99999999999999 ddmmaaaa 8888888, onde:

"99999999999999" representa o número do CNPJ do contribuinte usuário do ECF, impresso no cabeçalho do Cupom Fiscal;

"ddmmaaaa" representa a data de emissão do Cupom Fiscal impressa em seu cabeçalho;

"8888888" representa o valor total do respectivo Cupom Fiscal, sem zeros (0) à esquerda.

Exemplo:

Dados do Cupom Fiscal: CNPJ: 12.345.678/0001-00 Data: 12/06/2011 Valor Total: R\$ 125,45 - Formação do código: MINAS LEGAL: 12345678000100 12062011 12545

### **REQUISITO VII**

1. O PAF-ECF deve utilizar Tabela de Mercadorias e Serviços que contenha as informações exigidas pelo Software Básico do ECF, devendo o campo relativo ao código da mercadoria ou serviço, suportar o código GTIN (Número Global de Item Comercial - Global Trade Item Number) com 14 caracteres.

### **REQUISITO VIII**

1. O PAF-ECF deve disponibilizar tela para registro e emissão de Comprovante Não Fiscal relativo às operações de retirada e de suprimento de caixa, bem como enviar ao ECF comando de impressão de Comprovante Não Fiscal em todas as operações não fiscais que possam ser registradas pelo programa.

#### **REQUISITO IX**

1. O PAF-ECF não deve possibilitar a emissão de Comprovante de Crédito ou Débito para outra finalidade que não seja o registro de pagamento efetuado com cartão de crédito ou de débito.

## **REQUISITO X**

1. O PAF-ECF não deve possibilitar a emissão de Relatório Gerencial que contenha registro de itens que se assemelhe ao impresso em Cupom Fiscal, exceto nos casos expressamente previstos nesta especificação.

#### **REQUISITO XI**

1. O PAF-ECF deve utilizar como data e hora da movimentação para registro no banco de dados, a mesma data e hora impressa no cabeçalho do documento respectivo emitido pelo ECF.

## **REQUISITO XII**

1. O PAF-ECF deve impedir o seu próprio uso sempre que o ECF estiver sem condições de emitir Cupom Fiscal e nesta situação disponibilizar a execução apenas das seguintes funções:

a) facultativamente:

a.1) de consultas, sendo vedado o armazenamento de informações em banco de dados.

a.2) de emissão de documento fiscal por PED e o consequente registro das informações relativas aos documentos fiscais emitidos necessárias à geração dos arquivos eletrônicos do SINTEGRA e do SPED.

a.3) de emissão, transmissão e armazenamento de Nota Fiscal Eletrônica (NF-e) e o consequente registro das informações relativas aos documentos fiscais emitidos necessárias à geração dos arquivos eletrônicos do SINTEGRA e do SPED.

b) obrigatoriamente, para a geração do arquivo previsto no item 1c do Requisito V.

## **REQUISITO XIII**

1. O PAF-ECF não deve possibilitar ao usuário acesso a parâmetros de configuração que possibilitem a desativação do ECF, ainda que por meio de qualquer nível de senha gerencial ou operacional, observando ainda o disposto no Requisito XI.

### **REQUISITO XIV**

1. É vedado o armazenamento de informações em banco de dados em decorrência de operações de consultas, exceto quando a consulta der origem a Registro de Pré Venda (RPV) ou Documento Auxiliar de Venda (DAV).

#### **REQUISITO XV**

1. O PAF-ECF, o Sistema de Gestão ou de Retaguarda, o Sistema de Emissão de Documento Fiscal por Processamento Eletrônico de Dados (PED) e o Sistema de Emissão de Nota Fiscal Eletrônica (NF-e), devem garantir condições para que haja fidedignidade entre os dados informados no arquivo "Registros do PAF-ECF", previsto no item 1c do Requisito V desta especificação, no arquivo "SINTEGRA" e no arquivo "SPED" e os dados relativos:

a) aos documentos fiscais emitidos, inclusive manualmente.

b) aos registros de DAV e RPV.

c) aos demais registros neles efetuados sempre que o registro repercuta ou deva repercutir no controle de estoque ou no controle financeiro.

## **REQUISITO XVI**

1. Para possibilitar o atendimento ao item 1a do Requisito XV, relativamente à Nota Fiscal emitida manualmente, o PAF-ECF poderá conter função destinada ao registro

desta Nota Fiscal, devendo o registro ocorrer na mesma tela de venda utilizada para emissão de Cupom Fiscal e sujeita à exigência estabelecida no Requisito XII, de modo que a referida tela somente estará disponível ao usuário quando o ECF retornar à sua condição de funcionamento normal, devendo ainda o PAF-ECF, concomitantemente à gravação do registro da Nota Fiscal no banco de dados, enviar automaticamente ao ECF o comando de emissão de um Cupom Fiscal referente àquela Nota Fiscal emitida manualmente e imprimir o número da Nota Fiscal emitida, precedido da sigla "NF:", na primeira linha disponível do campo "informações suplementares" do Cupom Fiscal, após a impressão das demais informações previstas nesta especificação.

### **BLOCO II REQUISITOS ESPECÍFICOS DO PAF-ECF PARA ESTABELECIMENTO REVENDEDOR VAREJISTA DE COMBUSTÍVEL AUTOMOTIVO**

Observação: Para atendimento aos requisitos estabelecidos neste Bloco é imprescindível e obrigatório que o estabelecimento revendedor varejista de combustível automotivo utilize sistema de interligação de bombas, conforme estabelecido no inciso I do art. 119 desta Portaria.

### **REQUISITO XVII**

1. O PAF-ECF previsto neste Bloco deve ter o Menu Fiscal previsto no Requisito V acrescido dos seguintes itens:

a) "Relatório de Encerrantes", para comandar a impressão do Relatório Gerencial previsto no Requisito XXIII.

b) "Abastecimentos Pendentes" para comandar a impressão do Relatório Gerencial previsto no Requisito XXIV.

#### **REQUISITO XVIII**

1. O PAF-ECF previsto neste Bloco deve:

a) funcionar integrado com o sistema de bombas abastecedoras interligadas a computador e ter função para identificar se todos os dispositivos e bombas estão integrados, identificando em tempo real a perda de comunicação com algum deles.

b) vedar a emissão de Cupom Fiscal e qualquer tratamento referente à operação de fornecimento de combustível realizada por bico de abastecimento que não estiver integrado, interligado ou estiver sem comunicação, sendo, portanto, vedada a emissão de Cupom Fiscal por meio de inserção de dados do abastecimento pelo usuário, salvo se, a perda de comunicação ocorrer com todos os bicos de abastecimento, permitida nesta situação, o tratamento das operações pelo PAF-ECF e impressão de cupom fiscal, desde que sejam atendidas as seguintes condições:

b.1) que a impressão ocorra até as 24:00 horas do dia seguinte da data da perda de comunicação;

b.2) seja impresso, de forma automática e imediatamente após a impressão do cupom fiscal, Relatório Gerencial denominado "ALERTA: PERDA DE COMUNICAÇÃO", no qual se demonstrará a perda de comunicação do PAF-ECF com todos os bicos de abastecimento.

c) assegurar que os dados referentes ao número do tanque ou reservatório de combustível, da bomba de combustível e do bico de abastecimento somente serão modificados ou excluídos mediante intervenção do responsável legal pela empresa desenvolvedora ou por seus prepostos, vedando-se ao usuário esta função, exceto no caso de desenvolvedor para uso exclusivo. Para assegurar este requisito, os dados devem ser gravados em arquivo auxiliar criptografado.

d) não disponibilizar função que permita ao usuário retirar, baixar, excluir ou inibir da aplicação, tanque ou reservatório de combustível, bomba de combustível ou bico de abastecimento, permitida apenas a alteração ou modificação pelo usuário, da espécie de combustível comercializado pelos bicos de abastecimento;

e) capturar os dados relativos aos abastecimentos realizados do sistema de interligação de bombas e armazenar os dados capturados em banco de dados, atribuindo a cada registro os seguintes "status":

e.1) PENDENTE: status inicial do registro no momento da captura que deve ser mantido até que ocorra uma das situações previstas nas alíneas e2, e3 ou e4 deste item.

e.2.1) EMITIDO CFN: status que deve ser assumido quando ocorrer a emissão normal do Cupom Fiscal relativo ao respectivo abastecimento cujo volume vendido foi capturado normalmente pelo sistema de automação. Ocorrendo o cancelamento de item no Cupom Fiscal ou cancelamento do Cupom Fiscal, o PAF-ECF deve retornar o status do registro relativo ao respectivo abastecimento para "PENDENTE".

e.2.2) EMITIDO CFM: status que deve ser assumido quando ocorrer a emissão manual do Cupom Fiscal relativo ao respectivo abastecimento cujo volume vendido foi obtido pela visualização do display da bomba de abastecimento e informado manualmente no PAF-ECF, procedimento permitido apenas no caso previsto no item 1b do Requisito XVIII. Ocorrendo o cancelamento de item no Cupom Fiscal ou cancelamento do Cupom Fiscal, o PAF-ECF deve retornar o status do registro relativo ao respectivo abastecimento para "PENDENTE".

e.2.3) EMITIDO CFA: status que deve ser assumido quando ocorrer a emissão do Cupom Fiscal de forma automática pelo PAF-ECF, relativo a operação consignada em documento fiscal emitido em contingência ou à venda de combustível realizada pelas bombas de abastecimento que não tenham sido capturadas no instante de tempo da realização da operação pelo sistema de automação. Exemplo: O volume remanescente do bico no final do dia ou apurado pela função "Quebra de continuidade de encerrante". Ocorrendo o cancelamento de item no Cupom Fiscal ou cancelamento do Cupom Fiscal, o PAF-ECF deve retornar o status do registro relativo ao respectivo abastecimento para "PENDENTE".

e.3) EMITIDA NF: status que deve ser assumido quando ocorrer a emissão relativa ao respectivo abastecimento de Nota Fiscal, no caso previsto nas alíneas "a2" e "a3" do item 1 do Requisito XII.

e.4) AFERIÇÃO: status que deve ser assumido quando ocorrer o registro da informação de que o registro de abastecimento se refere à retirada de combustível para aferição da bomba/bico com posterior devolução do volume retirado ao tanque, devendo o PAF-ECF disponibilizar função para registrar tal informação e imediatamente após a ocorrência deste registro enviar comando ao ECF para a emissão automática de Relatório Gerencial denominado "AFERIÇÃO DE BICO", da seguinte forma:

e.4.1) o título, escrito a partir do primeiro caractere da primeira coluna de impressão, grafado em caixa alta "AFERIÇÃO DE BICO".

e.4.2) a identificação do tipo de combustível, contendo o código do produto, espécie e quantidade de combustível, de todos os bicos de combustível objeto de aferição, impressos no mesmo formato adotado para os produtos no Cupom Fiscal.

e.4.3) a expressão "#AB:" e a indicação da "Referência ao Sistema de Abastecimento de Combustíveis" a que se refere o Requisito XIX, de todos os bicos de abastecimento aferidos, impresso na ordem cronológica do número do bico.

Exemplo:

#AB:B02 EI0008178,769 EF0008198,772 V20,003

f) manter a integridade das informações capturadas das bombas, assegurando a impossibilidade de que as mesmas sejam adulteradas.

g) ocorrendo perda de dados de registro de abastecimento, identificada pelo PAF-ECF mediante a constatação de divergência entre o último valor de encerrante capturado e o imediatamente seguinte, o PAF-ECF poderá, exceto no caso previsto no item 5b do Requisito XXVII, recuperar a informação perdida mediante a criação de um registro de abastecimento relativo à divergência apurada, que deverá ser gravado no banco de dados sendo-lhe atribuído "status" conforme previsto na alínea "e" deste item.

Exemplo:

Último valor de encerrante capturado: 50.000,000 (EF do último abastecimento capturado)

Dados do próximo abastecimento capturado:  $EI = 50.052350 EF = 50.085210$  (volume deste abastecimento =  $32,860$ 

Constatação de registro de abastecimento perdido: EI (atual) - EF (anterior) =  $50.052,350 - 50.000,00 = 52,350$  que corresponde ao abastecimento anterior cujo registro foi perdido.

h) disponibilizar a visualização do registro de abastecimento capturado, na tela do PAF-ECF, somente após a gravação do registro em banco de dados na forma prevista na alínea "e" do item 1 deste requisito.

## **REQUISITO XIX**

1. Para atender aos requisitos que exigem a impressão da "Referência ao Sistema de Abastecimento de Combustíveis", em Cupom Fiscal ou em Relatório Gerencial, O PAF-ECF deve:

a) imprimir a informação em uma única linha e com a seguinte estrutura:

a.1) o número do bico de abastecimento impresso em dois dígitos, precedido da expressão "B". Exemplo: B02.

a.2) o valor do encerrante capturado da bomba ao iniciar o abastecimento, impresso em dez dígitos, incluídas as três casas decimais, sem separador de milhar, preenchendo-se com zeros os caracteres não significativos à esquerda, precedido da expressão "EI". Exemplo: EI0008188,752.

a.3) o valor do encerrante capturado da bomba ao finalizar o abastecimento, impresso em dez dígitos, incluídas as três casas decimais, sem separador de milhar, preenchendose com zeros os caracteres não significativos à esquerda, precedido da expressão "EF". Exemplo: EF00020328,797.

a.4) o valor do volume do combustível comercializado, precedido da expressão "V" (Exemplo: V12140,045), observando-se que o valor do volume depende do tipo de documento no qual a informação esta sendo impressa:

a.4.1) no caso de Cupom Fiscal, conforme previsto no Requisito XX, o valor se refere ao volume registrado no respectivo Cupom Fiscal.

a.4.2) no caso do Relatório Gerencial "Controle de Encerrantes" previsto no Requisito XXIII, o valor se refere ao volume registrado em Cupom Fiscal ou Nota Fiscal, não sendo considerado, por exemplo, os registros com status "PENDENTE".

a.4.3) no caso do Relatório Gerencial "Abastecimentos Pendentes" previsto no Requisito XXIV, o valor se refere ao volume dos registros de abastecimento com status "PENDENTE".

OBS.: Deve ser observado que as informações relativas às subalíneas "a1", "a2", "a3" e "a4" devem necessariamente ser separadas por um espaço.

Exemplo de formação da "Referência ao Sistema de Abastecimento de Combustíveis": utilizando os dados dos exemplos citados nas alíneas "a1", "a2", "a3" e "a4", a Referência ao Sistema de Abastecimento de Combustíveis será:

B02 EI0008188,752 EF00020328,797 V12140,045

b) gravar e manter em banco de dados as informações relativas a cada abastecimento capturado da bomba, admitindo-se, no caso de impossibilidade técnica de leitura do valor do encerrante inicial, o cálculo de seu valor pelo PAF-ECF mediante a apuração da diferença entre o valor do encerrante final e o volume abastecido, desde que estes tenham sido corretamente capturados da bomba.

## **REQUISITO XX**

1. O PAF-ECF deve imprimir no Cupom Fiscal, exclusivamente em uma única linha:

a) a "Referência ao Sistema de Abastecimento de Combustíveis";

b) no campo "informações suplementares" do Cupom Fiscal, na ordem dos abastecimentos, a partir do primeiro caractere ou a partir do caractere imediatamente seguinte aos registros do PV "N" ou do DAV "N", quando for o caso, a expressão "#CF:" imediatamente antes da Referência ao Sistema de Abastecimento de Combustíveis de todos os bicos de abastecimento de combustíveis objeto da comercialização.

OBS.1: Deve ser observado que não há espaço entre a expressão #CF: e o número do bico. Exemplo: #CF:B02 EI0008188,752 EF00020328,797 V12140,045

OBS.2: Se o Cupom Fiscal for emitido automaticamente, conforme previsto nas alíneas "b1" e "b2" do item 1 do Requisito XXII, deve ser impressa a letra "A" imediatamente ao final do último caractere impresso, devendo ser observado que não há espaço entre o último valor e a letra "A". Exemplo: #CF:B02 EI0008188,752 EF00020328,797 V12140,045ª

OBS.3: Se o Cupom Fiscal for emitido na hipótese prevista no item 1b do Requisito XVIII, deve ser impressa a letra "M" imediatamente ao final do último caractere impresso, devendo ser observado que não há espaço entre o último valor e a letra "M".

Exemplo: #CF:B02 EI0008188,752 EF00020328,797 V12140,045M

#### **REQUISITO XXI**

1. O PAF-ECF deve possibilitar a inserção no Cupom Fiscal das seguintes informações, além daquelas previstas no item 1 do Requisito VI:

a) o número da Inscrição Estadual do adquirente, para o caso de venda para estabelecimento contribuinte do ICMS.

b) a placa e a quilometragem do hodômetro do veículo abastecido.

#### **REQUISITO XXII**

1. O PAF-ECF deve, quando do envio de comando para a emissão do documento Redução Z de qualquer ECF do estabelecimento:

a) verificar se há bico sem comunicação e enviar, imediatamente antes ou imediatamente após a emissão deste documento, conforme o comando tenha sido realizado até ou após as 2:00 h do dia seguinte ao movimento, a emissão de Relatório Gerencial denominado "ALERTA: SEM COMUNICAÇÃO", da seguinte forma:

a.1) o título "ALERTA: SEM COMUNICAÇÃO", impresso a partir do primeiro caractere da primeira coluna de impressão grafado em caixa alta;

a.2) para cada bico de abastecimento que estiver sem comunicação, impresso na mesma linha:

a.2.1) a expressão "#SC:"; o número do bico impresso em dois caracteres;

a.2.2) o Instante de Tempo da Perda da Comunicação (ITPC) impresso da seguinte forma: a expressão "ITPC:" e a respectiva data, hora, minuto e o segundo grafados no formato "DD/MM/AAAA HH:MM:SS";

a.2.3) a expressão "TEMPO:" e o total do tempo, em horas, minutos e segundos em que o bico permanece sem comunicação;

a.3) a expressão "INÍCIO:" e a hora, o minuto e o segundo em que houve a perda da comunicação;

a.4) a expressão "FIM:" e a hora, o minuto e o segundo em que houve o envio do comando para emissão de relatório;

a.5) a expressão "TEMPO:" e o total do tempo, em horas, minutos e segundos em que o bico permanece sem comunicação;

a.6) a expressão "#SC:" seguida do valor do último encerrante capturado de todos os bicos de abastecimentos que permanecem sem a comunicação.

Exemplo:

ALERTA: SEM COMUNICAÇÃO

#SC:B06 ITPC:09/02/2015 19:30:01 TEMPO:04:29:59

#SC:B07 ITPC:09/02/2015 19:30:03 TEMPO:04:29:57

b) enviar, imediatamente antes ou imediatamente após a emissão deste documento, conforme o comando tenha sido realizado até ou após as 2:00 h do dia seguinte ao movimento, comando para impressão de Cupom Fiscal com meio de pagamento "dinheiro":

b.1) para cada registro de abastecimento com o status "PENDENTE" (um CF para cada registro).

b.2) para cada bico/bomba que apresente volume remanescente (maior que zero) relativo ao cálculo "EF - EI - VTACF - VTANF - AFER - VESPEB", onde:

"EF" representa o valor do encerrante final do período, correspondente ao do último abastecimento capturado da bomba antes da emissão da Redução Z a que se refere a alínea "c" (RZ atual em emissão).

"EI" representa o valor do encerrante inicial do período correspondente ao primeiro abastecimento capturado da bomba após a emissão da última Redução Z emitida (RZ anterior).

 "VTACF" representa o Volume Total dos Abastecimentos efetuados pelo respectivo bico, no intervalo entre a última Redução Z emitida (RZ anterior) e a Redução Z a que se refere este item (RZ atual em emissão), para os quais houve emissão de Cupom Fiscal.

"VTANF" representa o Volume Total dos Abastecimentos efetuados pelo respectivo bico, no intervalo entre a última Redução Z emitida (RZ anterior) e a Redução Z a que se refere este item (RZ atual em emissão), para os quais houve emissão de Nota Fiscal.

"AFER" representa o volume usado, no intervalo entre a última Redução Z emitida (RZ anterior) e a Redução Z a que se refere a alínea "c" (RZ atual em emissão), para testes de aferição do bico/bomba.

"VESPEB" representa o valor da Variação do Encerrante em decorrência de Substituição da Placa Eletrônica da Bomba, previsto no item 4 do Requisito XXVII.

Exemplo:  $EF = 100$ ,  $EI = 50$ ,  $VTACF = 20$ ,  $VTANF = 5$ ,  $AFER = 2$ ,  $VESPEB = 20$  => 100 - 50 - 20 - 5 - 2 - 20 = 3 (3  $\acute{\text{e}}$  o valor remanescente positivo que deve ser impresso como item no Cupom Fiscal).

2. Relativamente ao procedimento estabelecido na alínea "b" do item 1 deste requisito:

a) o PAF-ECF deverá conter funções capazes de identificar e controlar, por dia, bomba e bico, se já houve ou não a emissão de Cupom Fiscal do valor remanescente a que se refere a alínea "b2" do item 1 deste requisito, bem como identificar os registros de abastecimento que já foram contemplados no cálculo e os que ainda não foram, de modo a impedir a emissão de cupom fiscal com valor remanescente incorreto (para mais ou para menos).

b) no caso de ocorrer a emissão automática do documento Redução Z pelo ECF sem a interveniência do PAF-ECF, para atendimento ao disposto nas alíneas "b1" e "b2" do item 1 deste requisito, o PAF-ECF deverá emitir os Cupons Fiscais imediatamente antes da emissão do primeiro Cupom Fiscal do dia seguinte ao do movimento da Redução Z emitida automaticamente.

c) para execução do disposto nas alíneas "b1" e "b2" do item 1 deste requisito, caso haja impossibilidade de emissão do documento Redução Z de todos os equipamentos ECF com movimento aberto no dia, a execução poderá ser realizada ao final do movimento do dia seguinte considerando os abastecimentos realizados e documentos fiscais emitidos no período compreendido entre a última execução e a atual.

## **REQUISITO XXIII**

1. O PAF-ECF deve conter função que permita emitir, pelo ECF, Relatório Gerencial denominado "CONTROLE DE ENCERRANTES", que deverá ser gerado nos seguintes modos:

a) por meio do comando definido no item 1a do Requisito XVII (Menu Fiscal).

b) automática e imediatamente antes ou imediatamente após a emissão da Redução Z, conforme o comando tenha sido realizado até ou após as 2:00 h do dia seguinte ao movimento.

c) automática e imediatamente após a emissão do documento Leitura X.

2. O Relatório deverá conter:

a) no caso das alíneas "a" e "c" do item 1 deste requisito, o resumo da variação dos encerrantes volumétricos e saídas de combustíveis de todos os bicos de abastecimentos existentes no estabelecimento, ocorridas no período compreendido entre a última emissão da Redução Z e a emissão do Relatório "CONTROLE DE ENCERRANTES", repetindo a informação dos bicos de abastecimento quando por qualquer razão ocorreu a quebra ou descontinuidade do valor do encerrante, ordenado por bico de abastecimento, da seguinte forma:

a.1) o título "CONTROLE DE ENCERRANTES"; impresso a partir do primeiro caractere da primeira coluna de impressão, grafado em caixa alta;

a.2) a expressão "#CE:" seguida da "Referência ao Sistema de Abastecimento de Combustíveis" de todos os bicos de abastecimentos, impresso em ordem cronológica do número do bico.

Exemplo: #CE:B01 EI0008188,752 EF002328,797 V12140,045.

b) no caso da alínea "b" do item 1 deste requisito, o resumo da variação dos encerrantes volumétricos e saídas de combustíveis para as quais foi emitido documento fiscal, de todos os bicos de abastecimentos existentes no estabelecimento, ocorridas no período compreendido entre a emissão da Redução Z imediatamente anterior à Redução Z a que se refere àquela alínea "b" e a emissão do Relatório "CONTROLE DE ENCERRANTES", repetindo a informação dos bicos de abastecimento quando por qualquer razão ocorreu a quebra ou descontinuidade do valor do encerrante, ordenado por bico de abastecimento da seguinte forma:

b.1) o título "CONTROLE DE ENCERRANTES"; impresso a partir do primeiro caractere da primeira coluna de impressão, grafado em caixa alta;

b.2) a expressão "#CE:" seguida da "Referência ao Sistema de Abastecimento de Combustíveis" de todos os bicos de abastecimentos, impresso em ordem cronológica do número do bico.

Exemplo: #CE:B01 EI0008188,752 EF002328,797 V12140,045.

3. Para controle da informação relativa ao volume de combustível (V), para os quais foi emitido documento fiscal, necessária à emissão do Relatório Gerencial previsto neste requisito, o PAF-ECF deve acumular, por dia de movimento a que se refere cada Redução Z emitida, o volume de cada tipo de combustível registrado em Cupom Fiscal ou Nota Fiscal e manter banco de dados destas informações.

## **REQUISITO XXIV**

1. O PAF-ECF deve conter função que permita emitir, pelo ECF, Relatório Gerencial denominado "ABASTECIMENTOS PENDENTES", que deverá ser impresso por meio do comando definido no item 1b do Requisito XVII (Menu Fiscal).

2. O Relatório Gerencial "ABASTECIMENTOS PENDENTES" deve conter o título "ABASTECIMENTOS PENDENTES"; impresso a partir do primeiro caractere da primeira coluna de impressão, grafado em caixa alta e os seguintes dados capturados das bombas abastecedoras relativos aos registros de abastecimentos com status "PENDENTE":

a) a expressão "#AP:" seguida da "Referência ao Sistema de Abastecimento de Combustíveis", relativa aos abastecimentos ocorridos para os quais não houve emissão de documento fiscal, ordenado pelo número do bico de abastecimento.

Exemplos:

#AP:B01 EI0008188,469 EF0008208,469 V20,000

#AP:B01 EI0008208,769 EF0008268,769 V60,000

#AP:B02 EI0678458,668 EF0678498,668 V50,000

#### **REQUISITO XXV**

1. O PAF-ECF deve gerar registros no arquivo eletrônico a que se refere o item 1c do Requisito V, contendo as seguintes informações relativas a cada abastecimento realizado:

a) o número de identificação do tanque de combustível respectivo.

b) o número de identificação da bomba de abastecimento respectiva.

c) o número do bico de abastecimento respectivo.

d) o tipo de combustível.

e) o horário da conclusão do abastecimento.

f) o valor do encerrante capturado da bomba/bico respectivo ao iniciar o abastecimento (encerrante inicial).

g) o valor do encerrante capturado da bomba/bico respectivo ao finalizar o abastecimento (encerrante final).

h) o status do abastecimento conforme descrito no item 1e do Requisito XXVIII.

i) número de fabricação do ECF que emitiu o Cupom Fiscal respectivo.

j) a data e a hora de movimento impressa no cabeçalho do Cupom Fiscal respectivo.

k) o número do COO (Contador de Ordem de Operação) do Cupom Fiscal respectivo.

l) o número da Nota Fiscal emitida no caso previsto no caso previsto nas alíneas "a2" e "a3" do item 1 do Requisito XII.

m) o volume de combustível registrado no Cupom Fiscal respectivo ou na Nota Fiscal respectiva.

### **REQUISITO XXVI**

1. Relativamente à comunicação dos bicos de abastecimento o PAF-ECF deve:

a) ao identificar a perda de comunicação de um ou mais bicos de abastecimento por período igual a dez minutos ininterruptos, enviar comando ao ECF para a emissão automática de Relatório Gerencial denominado "ALERTA: PERDA DE COMUNICAÇÃO", da seguinte forma:

a.1) o título "ALERTA: PERDA DE COMUNICAÇÃO"; impresso a partir do primeiro caractere da primeira coluna de impressão, grafado em caixa alta;

a.2) para cada bico de abastecimento que perdeu a comunicação, impresso na mesma linha:

a.2.1) a expressão "#PC:"; o número do bico impresso em dois caracteres; a expressão "EF" e o valor do último encerrante capturado do respectivo bico de abastecimento;

a.2.2) o Instante de Tempo da Perda da Comunicação (ITPC) impresso da seguinte forma: a expressão "ITPC:", e a data, hora, minuto e o segundo grafados no formato "DD/MM/AAAA HH:MM:SS".

Exemplo:

ALERTA: PERDA DE COMUNICAÇÃO

#PC:B04 EF0008188,752 ITPC:09/02/2015 14:15:22

#PC:B05 EF0454124,768 ITPC:09/02/2015 14:15:26

b) ao identificar o restabelecimento de comunicação de um bico que se encontrava sem comunicação, enviar comando ao ECF para a emissão automática de Relatório

Gerencial denominado "ALERTA: RETORNO DE COMUNICAÇÃO", da seguinte forma:

b.1) o título "ALERTA: RETORNO DE COMUNICAÇÃO"; impresso a partir do primeiro caractere da primeira coluna de impressão, grafado em caixa alta;

b.2) para cada bico de abastecimento que restabeleceu a comunicação, impresso na mesma linha:

b.2.1) a expressão "#RC:"; o número do bico impresso em dois caracteres; a expressão "EI" e o valor do encerrante volumétrico inicial capturado por ocasião do restabelecimento da comunicação;

b.2.2) O Instante de Tempo do Restabelecimento da Comunicação (ITRC) impresso da seguinte forma: a expressão "ITRC:" e a respectiva data, hora, minuto e o segundo grafados no formato "DD/MM/AAAA HH:MM:SS".

Exemplo:

ALERTA: RETORNO DE COMUNICAÇÃO

#RC:B04 EI0009488,752 ITRC:09/02/2015 19:25:42

#RC:B05 EI0459124,768 ITRC:09/02/2015 19:25:46

#### **REQUISITO XXVII**

1. O PAF-ECF deve conter função, denominada "Descontinuidade do Encerrante", que permita ao usuário o registro de todas as informações necessárias à geração do REGISTRO 1320 - VOLUME DE VENDAS do Sistema Público de Escrituração Fiscal Digital - SPED, sempre que for detectada a quebra ou descontinuidade do valor do encerrante volumétrico, qualquer que seja o motivo, tais como substituição da placa eletrônica de gerenciamento da bomba de abastecimento, queda de energia, descarga atmosférica, defeito na bomba etc., ficando dispensado o preenchimento dos CAMPOS 03 a 07 do REGISTRO 1320 quando não houver efetivamente uma intervenção de técnico ou ruptura dos lacres da bomba/bico.

2. O PAF-ECF somente poderá habilitar a função "Descontinuidade do Encerrante", liberando os campos para preenchimento, após a realização da consistência de todos os bicos de abastecimento da bomba e da constatação de que não existem registros de abastecimento com o status "PENDENTE", devendo ao ser comandada a execução desta função e antes da abertura de tela para inserção das informações previstas no item 1, enviar ao ECF comando para impressão de Cupom Fiscal com meio de pagamento "dinheiro" para cada registro de abastecimento com o status "PENDENTE" (um CF para cada registro).

3. O PAF-ECF deve, imediatamente após a gravação no banco de dados do registro de descontinuidade de Encerrantes, prevista no item 1 deste requisito, enviar comando ao ECF para a emissão automática de Relatório Gerencial denominado "DESCONTINUIDADE DE ENCERRANTES", da seguinte forma:

a) o título, escrito a partir do primeiro caractere da primeira coluna de impressão, grafado em caixa alta "DESCONTINUIDADE DE ENCERRANTES";

b) Número da Bomba;

c) Número do Bico;

d) Data da ocorrência;

e) Hora da ocorrência;

f) Motivo da ocorrência;

g) justificativa da ocorrência, em no máximo três linhas, que levou a descontinuidade de encerrantes;

h) medidas adotadas para correção da ocorrência, em no máximo três linhas;

i) a expressão "#DE:" seguida imediatamente do número do bico de abastecimento, impresso de acordo com a "Referência ao Sistema de Abastecimento de Combustíveis", previsto no item 1 do Requisito XIX, seguido de um caractere em branco, seguido da expressão "EI" e o valor do último encerrante capturado do bico antes da ocorrência ou, na sua falta, o valor do encerrante final do último abastecimento realizado pelo bico antes da ocorrência, impresso com dez caracteres, incluídas as três casas decimais, sem o separador de milhar e preenchendo-se com zeros os caracteres não significativos à esquerda, seguido de um caractere em branco, seguido da expressão "EF" e o valor do encerrante contido na placa eletrônica após a ocorrência, impresso com dez caracteres, incluídas as três casas decimais, sem o separador de milhar e preenchendo-se com zeros os caracteres não significativos à esquerda. Deverão ser informados tantos registros quantos forem os bicos que foram influenciados pela ocorrência.

Exemplo:

#DE:B01 EI0678198,668 EF0000000,000

#DE:B02 EI0098188,769 EF0455002,862

 4. A diferença entre o valor do encerrante após a substituição da placa e o valor do encerrante antes da substituição da placa compõe o valor da Variação do Encerrante em decorrência de Substituição da Placa Eletrônica da Bomba (VESPEB) e somente deverá ser utilizado no cálculo do valor remanescente previsto na alínea "b2" do item 1 do Requisito XXII após o preenchimento da função "Descontinuidade do Encerrante".

Exemplos de cálculo do VESPEB:

 $E(antes) = 150.000,000 E(após) = 200.000,000$ 

 $VESPEB = 200.000,000 - 150,000,000 = 50,000,00$ 

 $E(antes) = 150.000,000 E(após) = 130.000,000$ 

 $VESPEB = 130.000,000 - 150.000,000 = -(20.000,00)$ 

5. O PAF-ECF deve identificar de forma automática e autônoma que ocorreu quebra ou descontinuidade do valor do encerrante volumétrico quando constatar a divergência superior a 0,05 (cinco centésimos) de litro entre o valor atual do encerrante capturado e o imediatamente anterior, bloqueando o funcionamento do respectivo bico, sendo vedada a emissão de Cupom Fiscal e qualquer tratamento referente a abastecimento realizado pelo respectivo bico, exceto para os já capturados e com status "PENDENTE", sempre que o valor atual do encerrante capturado por ocasião da abertura do bico de abastecimento for:

a) inferior ao valor do encerrante anterior, ou;

b) superior ao valor do encerrante anterior em pelo menos dois mil litros.

6. O PAF-ECF somente retirará os bloqueios previstos no item 5 deste Requisito quando:

a) em relação ao item 5a, houver o registro dos campos da função "Descontinuidade do Encerrante", de acordo com o item 1 deste Requisito;

b) em relação ao item 5b, houver o registro dos campos da função "Descontinuidade do Encerrante", de acordo com o item 1 deste Requisito ou a confirmação pelo usuário de que se trata de abastecimento válido com a consequente geração de abastecimento com o status "PENDENTE".

#### **BLOCO III**

### **REQUISITOS ESPECÍFICOS DO PAF-ECF PARA RESTAURANTE, BAR E ESTABELECIMENTO COM FUNCIONAMENTO SIMILAR A ESTES**

Observação: Os requisitos estabelecidos neste Bloco se aplicam ao PAF-ECF utilizado por estabelecimento que adote em seu método de atendimento ao público o procedimento de pagamento das mercadorias após o seu consumo.

#### **REQUISITO XXVIII**

1. O PAF-ECF previsto neste Bloco, quando se encontrar na situação prevista no item 1 do Requisito XII, poderá também, realizar registro de lançamento de mesa ou conta de cliente, em conformidade com os requisitos estabelecidos neste Bloco.

#### **REQUISITO XXIX**

1. O PAF-ECF deve possuir funções que possibilite o registro e o controle de consumo simultaneamente em diversas Mesas ou Contas de Cliente, devendo adotar os seguintes procedimentos:

a) Atribuir o status de "Mesa Aberta" ou "Conta de Cliente Aberta" quando do registro do primeiro item na Mesa ou na Conta de Cliente, respectivamente.

b) Controlar o fornecimento de cada produto, considerando a quantidade, o preço unitário e a identificação da Mesa ou Conta de Cliente, mantendo no banco de dados os respectivos arquivos até a emissão do Cupom Fiscal respectivo, não podendo, até a emissão deste documento, realizar controle contábil ou financeiro referente aos produtos fornecidos, podendo, no entanto, efetuar reserva de mercadoria no controle de estoque.

c) Possibilitar a transferência dos produtos e mercadorias de uma Mesa ou Conta de Cliente para outra, registrando ao lado de cada produto ou mercadoria transferida a seguinte informação: "Transf. da Mesa xxx" ou: "Transf. da Conta de Cliente xxx", onde "xxx" é o número da Mesa ou Conta de Cliente de origem dos produtos transferidos.

d) No caso previsto na alínea "c" emitir no ECF Relatório Gerencial denominado "Transferências entre Mesas" ou "Transferência entre Contas de Cliente", conforme o caso, no qual devem constar a Mesa ou Conta de Cliente de origem, a Mesa ou Conta de Cliente de destino ainda aberta e os respectivos produtos transferidos com quantidade e preço unitário, registrados até o momento da emissão do Relatório Gerencial.

e) Os produtos e mercadorias registrados para uma Mesa ou Conta de Cliente somente poderão ser excluídos após a transferência prevista na alínea "c" acima ou após a emissão do Cupom Fiscal respectivo, ou, no caso previsto no item 1 do Requisito XII, após a emissão da Nota Fiscal conforme alíneas "a2" e "a3" do item 1 do Requisito XII.

f) O PAF-ECF deve possibilitar a emissão no ECF de Relatório Gerencial denominado "Conferência de Mesa" ou "Conferência de Conta de Cliente", no qual deverão constar a expressão "AGUARDE A EMISSÃO DO CUPOM FISCAL" e todos os produtos fornecidos, especificando a quantidade, o preço unitário, o preço total do produto ou mercadoria e o valor total da conta.

g) No caso de discordância do consumidor com algum produto ou mercadoria constante no Relatório Gerencial "Conferência de Mesa" ou "Conferência de Conta de Cliente", outro Relatório Gerencial "Conferência de Mesa" ou "Conferência de Conta de Cliente", deverá ser emitido, com os ajustes pertinentes solicitados pelo consumidor, devendo permanecer gravados todos os itens anteriores, e, se for o caso, a impressão do item a ser cancelado, seguido da expressão "cancelado".

h) Possibilitar a emissão do Cupom Fiscal respectivo, após a verificação pelo consumidor do Relatório Gerencial "Conferência de Mesa" ou "Conferência de Conta de Cliente", nele consignando todos os itens impressos no Relatório Gerencial respectivo, inclusive os itens marcados para cancelamento seguidos imediatamente de seu cancelamento no Cupom Fiscal, bem como, imprimir no campo "informações suplementares" do Cupom Fiscal, a partir do primeiro caractere, a seguinte informação:

ECF: nnn - Conferência de Mesa - CER nº xxxxxx - COO nº yyyyyy, onde "nnn" é o número sequencial do ECF atribuído pelo usuário onde foi emitido o Relatório Gerencial "Conferência de Mesa" ou "Conferência de Conta de Cliente", "xxxxxx" é o número do Contador Específico de Relatório Gerencial (CER) e "yyyyyy" é o número do Contador de Ordem de Operação (COO) do respectivo Relatório Gerencial.

i) No caso de não emissão do Relatório Gerencial "Conferência de Mesa" ou "Conferência de Conta de Cliente", possibilitar a emissão do Cupom Fiscal relativo à Mesa ou Conta de Cliente aberta, nele consignando todos os itens registrados na respectiva Mesa ou Consta de Cliente, inclusive os itens marcados para cancelamento seguidos imediatamente de seu cancelamento no Cupom Fiscal, bem como, imprimir no campo "informações suplementares" do Cupom Fiscal, a partir do primeiro caractere, a seguinte informação:

Consumo da Mesa xxx ou Consumo da Conta de Cliente xxx - SEM EMISSÃO DE RELATÓRIO GERENCIAL DE CONFERÊNCIA, onde xxx é o número da Mesa ou Conta de Cliente, respectiva.

j) Até que ocorra a emissão do Cupom Fiscal respectivo ou a transferência para outra Mesa ou Conta de Cliente de todos os produtos e mercadorias registrados para uma Mesa ou Conta de Cliente, deve ser atribuído a esta Mesa ou Conta de Cliente, o status de "Mesa Aberta" ou "Conta de Cliente Aberta", devendo o PAF-ECF, quando do envio de comando para a emissão da Redução Z, enviar, antes e automaticamente, comando de impressão de Relatório Gerencial denominado "Mesas Abertas" ou "Contas de Cliente Abertas", onde serão impressas todas as contas, individuais ou coletivas, de todos os consumos cujos Cupons Fiscais ainda não foram impressos informando a data e horário de abertura de cada Mesa ou Conta de Cliente, reabrindo automaticamente, depois da Redução Z, as Mesas ou Contas de Cliente constantes do Relatório Gerencial respectivo.

k) Não ocorrendo a emissão de Cupom Fiscal relativo à Mesa ou Conta de Cliente aberta, até a emissão da Redução Z referente ao movimento do dia seguinte ao do registro de abertura da Mesa ou Conta de Cliente, emitir, automaticamente e imediatamente antes ou imediatamente após a emissão da Redução Z, conforme o comando tenha sido realizado até ou após as 02:00 horas do dia seguinte ao do movimento, o Cupom Fiscal respectivo, com meio de pagamento "dinheiro", devendo, no caso de Mesa ou Conta de Cliente aberta em razão de transferência de itens de outra Mesa ou Conta de Cliente, considerar, como data de sua abertura, a data de abertura da Mesa ou Conta de Cliente de origem.

l) Condicionar a emissão do documento Redução Z do último ECF para o qual este documento ainda não tenha sido emitido, ao cumprimento do previsto na alínea "j".

m) Na hipótese de ser excedido o prazo de tolerância para emissão do documento Redução Z de que trata a aliena "l", emitir, automaticamente, o Cupom Fiscal a que se refere a aliena "k" quando da abertura do movimento do próximo dia de funcionamento.

n) Gerar os registros tipo S2 e S3 no arquivo eletrônico a que se refere o item 1c do Requisito V, contendo informações relativas às Mesas ou Contas de Cliente, individuais ou coletivas.

#### **REQUISITO XXX**

1. No caso de PAF-ECF que funcione em bares, restaurantes e similares que utilizam balança como instrumento de medição da alimentação fornecida e cujo pagamento será efetuado após o consumo, devem ser adotados, adicionalmente aos procedimentos estabelecidos no Requisito XXIX, os seguintes procedimentos:

a) A balança deve estar integrada ou interligada ao equipamento Emissor de Cupom Fiscal - ECF, conforme estabelecido no § 1º do art. 122 desta Portaria.

b) Os dados gerados pela balança, tais como: peso líquido dos alimentos, preço por unidade de peso e preço a pagar, conforme previsto na Portaria INMETRO nº 097, de 11 de abril de 2000, devem ser capturados pelo PAF-ECF e gravados em "Conta de Cliente", aberta e gravada automaticamente pelo PAF-ECF imediatamente após a captura.

c) Os dados gravados na "Conta de Cliente" devem ser concomitantemente associados a uma chave primária (PK), obrigatoriamente gravada em cartão, dotado de tarja magnética ou de numeração que a associe.

d) Os fornecimentos posteriores (bebidas, café, sobremesas etc.) devem ser concomitantemente gravados na respectiva "Conta de Cliente" e associado ao referido cartão.

e) No fechamento da "Conta de Cliente", os dados devem ser capturados a partir da chave primária (PK) do cartão e impressos, automática e concomitantemente, no Cupom Fiscal respectivo.

## **REQUISITO XXXI**

1. O PAF-ECF previsto neste Bloco que funcione em rede poderá comandar em impressora não fiscal instalada nos ambientes de produção, exclusivamente a impressão dos pedidos especificando somente o número da Mesa ou Conta de Cliente, a identificação do garçom e os produtos a serem fornecidos.

#### **BLOCO IV REQUISITOS ESPECÍFICOS DO PAF-ECF PARA TRANSPORTE DE PASSAGEIROS REQUISITO XXXII**

1. O PAF-ECF previsto neste Bloco deve funcionar com ECF que emita Cupom Fiscal - Bilhete de Passagem e possuir funções que possibilitem o registro, o controle e a emissão dos seguintes documentos:

a) "Cupom de Embarque", vinculado a Cupom Fiscal Bilhete de Passagem, que conterá as seguintes informações:

- a.1) Razão Social da empresa do serviço de transporte.
- a.2) Endereço da empresa do serviço de transporte.
- a.3) Número do CNPJ da empresa do serviço de transporte.
- a.4) IE Inscrição Estadual da empresa do serviço de transporte.

a.5) IM - Inscrição Municipal da empresa do serviço de transporte.

a.6) identificação da marca e do número de fabricação do ECF onde foi emitido.

a.7) Número do Contador de Cupom Fiscal (CCF) do Cupom Fiscal ao qual esteja vinculado.

a.8) Contador de Ordem de Operação (COO) do Cupom Fiscal ao qual esteja vinculado.

a.9) Data e hora de emissão do bilhete de passagem.

a.10) Código modalidade do transporte.

a.11) Categoria do transporte.

a.12) Número de identificação do registro da linha.

a.13) Descrição da linha, identificando o itinerário.

a.14) Código e descrição da origem da viagem.

a.15) UF da origem da viagem.

a.16) Código e descrição do destino da viagem.

a.17) UF do destino da viagem.

a.18) Tipo de serviço.

a.19) Data e hora prevista da viagem.

a.20) Tipo de viagem.

a.21) Número da poltrona.

a.22) Motivo do desconto.

a.23) Valor da tarifa.

a.24) Alíquota do ICMS.

a.25) Valor do pedágio.

a.26) Taxa de embarque.

a.27) Plataforma de embarque.

a.28) Valor total.

a.29) Nome do passageiro.

a.30) Número de documento de identificação de fé pública com foto do passageiro.

a.31) Número CPF do passageiro.

a.32) Número de celular do passageiro;

a.33) Número do Serviço de Atendimento ao Cliente (SAC) da empresa do serviço de transporte.

a.34) Razão social da agência emissora do bilhete.

a.35) Código de barras composto exclusivamente por números, preferencialmente bidimensional, com o seguinte formato e ordenação: os 6 últimos dígitos do nº de série do ECF, os 6 últimos dígitos do COO do cupom de embarque, o número de identificação do registro da linha, data prevista da viagem, horário previsto da viagem, código do desconto, valor da tarifa, percentual do desconto, número de celular do passageiro, código do ponto de origem e código do ponto de destino.

b) "Cupom de Embarque Gratuidade", que conterá as seguintes informações:

- b.1) Razão Social da empresa do serviço de transporte.
- b.2) Endereço da empresa do serviço de transporte.
- b.3) Número do CNPJ da empresa do serviço de transporte.
- b.4) IE Inscrição Estadual da empresa do serviço de transporte.
- b.5) IM Inscrição Municipal da empresa do serviço de transporte.
- b.6) Identificação da marca e do número de fabricação do ECF onde foi emitido.
- b.7) Contador Geral de Operação Não Fiscal.
- b.8) Contador Geral de Relatório Gerencial.
- b.9) Data e hora de emissão do bilhete de passagem.
- b.10) Código modalidade do transporte.
- b.11) Categoria do transporte.
- b.12) Número de identificação do registro da linha.
- b.13) Descrição da linha, identificando o itinerário.
- b.14) Código e descrição da origem da viagem.
- b.15) UF da origem da viagem.
- b.16) Código e descrição do destino da viagem.
- b.17) UF do destino da viagem.
- b.18) Tipo de serviço.
- b.19) Data e hora prevista da viagem.
- b.20) Tipo de viagem.
- b.21) Número da poltrona.
- b.22) Motivo do desconto.
- b.23) Valor da tarifa.
- b.24) Valor do pedágio.
- b.25) Taxa de embarque.
- b.26) Plataforma de embarque.
- b.27) Valor total.
- b.28) Nome do passageiro.
- b.29) Número de documento de identificação de fé pública com foto do passageiro.
- b.30) Número CPF do passageiro.
- b.31) Número de celular do passageiro.
- b.32) Número do Serviço de Atendimento ao Cliente (SAC) da empresa do serviço de transporte.
- b.33) Razão social da agência emissora do bilhete.

b.34) Código de barras composto exclusivamente por números, preferencialmente bidimensional, com o seguinte formato e ordenação: os 6 últimos dígitos do nº de série do ECF, os 6 últimos dígitos do COO do cupom de embarque, o número de identificação do registro da linha, data prevista da viagem, horário previsto da viagem, código do desconto, valor da tarifa, percentual de desconto de 100% (10000),o número de celular do passageiro, código do ponto de origem e código do ponto de destino.

OBS.: O Cupom de Embarque e o Cupom de Embarque Gratuidade quando impresso pelo ECF deverá ser por meio de Relatório Gerencial.

## **REQUISITO XXXIII**

1. O PAF-ECF previsto neste Bloco deve ter o Menu Fiscal previsto no Requisito V acrescido dos seguintes itens:

a) "Identificação de TP para BP ida-e-volta", para emitir Relatório Gerencial pelo ECF denominado "Identificação TP BP ida-e-volta", contendo a identificação da sigla da Unidade Federada (UF) associada a cada Totalizador Parcial de tributação do ICMS (nnTnn,nn%), no caso de PAF-ECF para transporte de passageiros que emita Bilhete de Passagem relativo à viagem de retorno (venda de passagem ida-e-volta), conforme exemplos abaixo:

01T18,00% (ES)

02T18,00% (MG)

03T12,00% (SC)

04T15,00% (RS)

b) "Manifesto Fiscal de Viagem", para emitir relatório denominado "Manifesto Fiscal de Viagem", contendo as informações abaixo relacionadas e gerar os registros tipo F2, F3 e F4 no arquivo eletrônico a que se refere o item 1c do Requisito V:

- b.1) identificação do órgão de delegação do transporte.
- b.2) identificação da empresa do serviço de transporte.
- b.3) número do CNPJ da empresa do serviço de transporte.
- b.4) código e local de emissão do manifesto fiscal de viagem.
- b.5) identificação da viagem contendo:
- b.5.1) número de identificação do registro da linha.
- b.5.2) descrição da linha, identificando o itinerário.
- b.5.3) data e horário previsto de partida.
- b.5.4) tipo de viagem.
- b.6) quanto a cada Cupom Fiscal Bilhete de Passagem emitido:
- b.6.1) identificação da marca e do número de fabricação do ECF onde foi emitido.
- b.6.2) número do Contador de Cupom Fiscal (CCF) e Contador de Ordem de Operação (COO).
- b.6.3) código e descrição da origem da prestação do serviço de transporte.
- b.6.4) código e descrição do destino da prestação do serviço de transporte.

b.6.5) valor total da prestação do serviço de transporte.

b.6.6) situação tributária;

b.6.7) tipo de serviço.

b.6.8) número da poltrona.

b7) para cada tipo de serviço:

b7.1) nome do tipo de serviço.

b7.2) total de bilhetes de passagem emitidos.

OBS.1: O PAF-ECF deve possibilitar concomitantemente ou separadamente a impressão do relatório e a geração dos registros em arquivo eletrônico, com seleção por:

1. identificação da linha, data e hora da viagem, caso em que será gerado somente um Manifesto.

2. identificação da linha e datas inicial e final do relatório, caso em que abrangerá todas as viagens realizadas na linha selecionada neste intervalo de tempo, sendo gerados tantos Manifestos quanto forem as viagens.

3. intervalo de data, caso em que abrangerá todas as viagens realizadas neste intervalo de tempo, independentemente da linha, sendo gerados tantos Manifestos quanto forem as viagens.

OBS.2: Quando o relatório "Manifesto Fiscal de Viagem" for impresso pelo ECF, deverá ser por meio de Relatório Gerencial.

c) "Leitura do Movimento Diário", para gerar os registros tipo T2 no arquivo eletrônico a que se refere o item 1c do Requisito V, contendo as seguintes informações referentes aos documentos emitidos:

c.1) tipo do documento, sendo:

c.1.a) 15, para bilhete de passagem.

c.1.b) 13, para documento que acoberte o transporte de excesso de bagagem.

c.1.c) ECF, para documento emitido por ECF.

c.2) série do bilhete de passagem.

c.3) número do bilhete inicial.

c.4) número do bilhete final.

c.5) número de fabricação do ECF e número do CRZ.

c.6) valor contábil.

c.7) CFOP.

c.8) base de cálculo.

c.9) alíquota.

c.10) valor do imposto.

c.11) valor de isentas.

c.12) valor de outras.

d) "Leitura do Movimento Diário de Cupom de Embarque", para gerar os registros tipo M2 no arquivo eletrônico a que se refere o item 1c do Requisito V.

e) "Leitura do Movimento Diário de Cupom de Embarque Gratuidade", para gerar os registros tipo L2 no arquivo eletrônico a que se refere o item 1c do Requisito V.

#### **ANEXO II**

### (a que se refere o Item 1c do Requisito V do Anexo I) **DADOS TÉCNICOS PARA GERAÇÃO DO ARQUIVO ELETRÔNICO DE REGISTROS DO PAF-ECF**

1. LOCAL DE GRAVAÇÃO:

1.1. O arquivo deverá ser gravado em disco rígido do computador do usuário, devendo o programa aplicativo informar o local da gravação.

## 2. REGISTROS:

2.1. Tipo: texto não delimitado.

2.2. Tamanho: indeterminado, acrescido de CR/LF (Carriage return/Line feed) ao final de cada registro.

2.3. Organização: sequencial.

2.4. Codificação: ASCII.

## 3. FORMATO DOS CAMPOS:

3.1. Numérico (N): sem sinal, não compactado, alinhado à direita, suprimidos a vírgula e os pontos decimais, com as posições não significativas zeradas.

3.2. Alfanumérico (X): alinhado à esquerda, com as posições não significativas em branco.

3.3. Data (D): somente os algarismos da data, no formato (AAAAMMDD).

3.4. Hora (H): somente os algarismos da hora, no formato (HHMMSS).

4. PREENCHIMENTOS DOS CAMPOS:

4.1. Numérico: na ausência de informação, os campos deverão ser preenchidos com zeros.

4.2. Alfanumérico: na ausência de informação, os campos deverão ser preenchidos com brancos.

#### 5. ESTRUTURA E MONTAGEM DO ARQUIVO:

5.1. O arquivo deverá ser composto com os seguintes tipos de registros, conforme as funções executadas pelo PAF-ECF, na sequência indicada e classificados em ordem ascendente de acordo com o campo de classificação abaixo indicado:

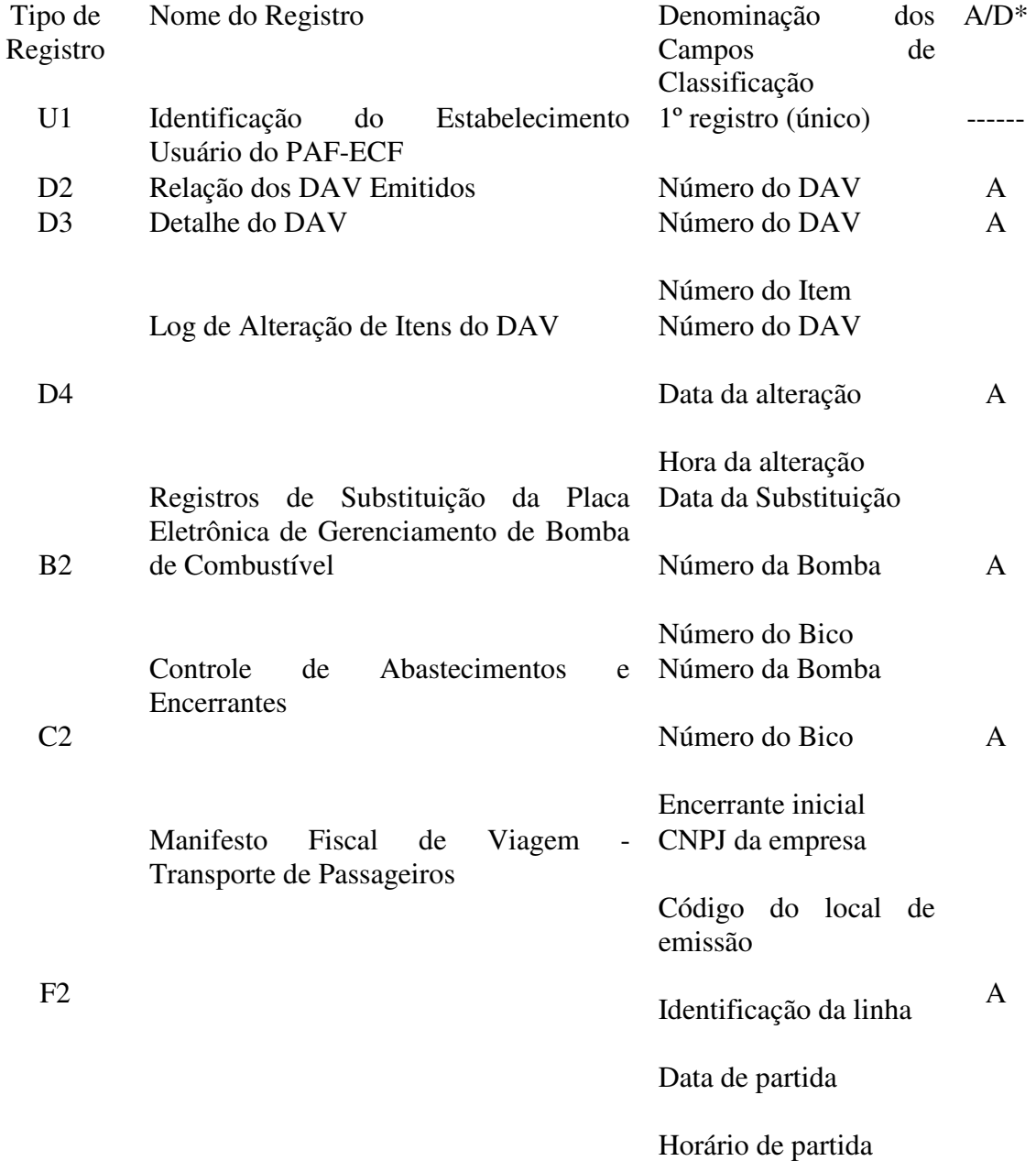

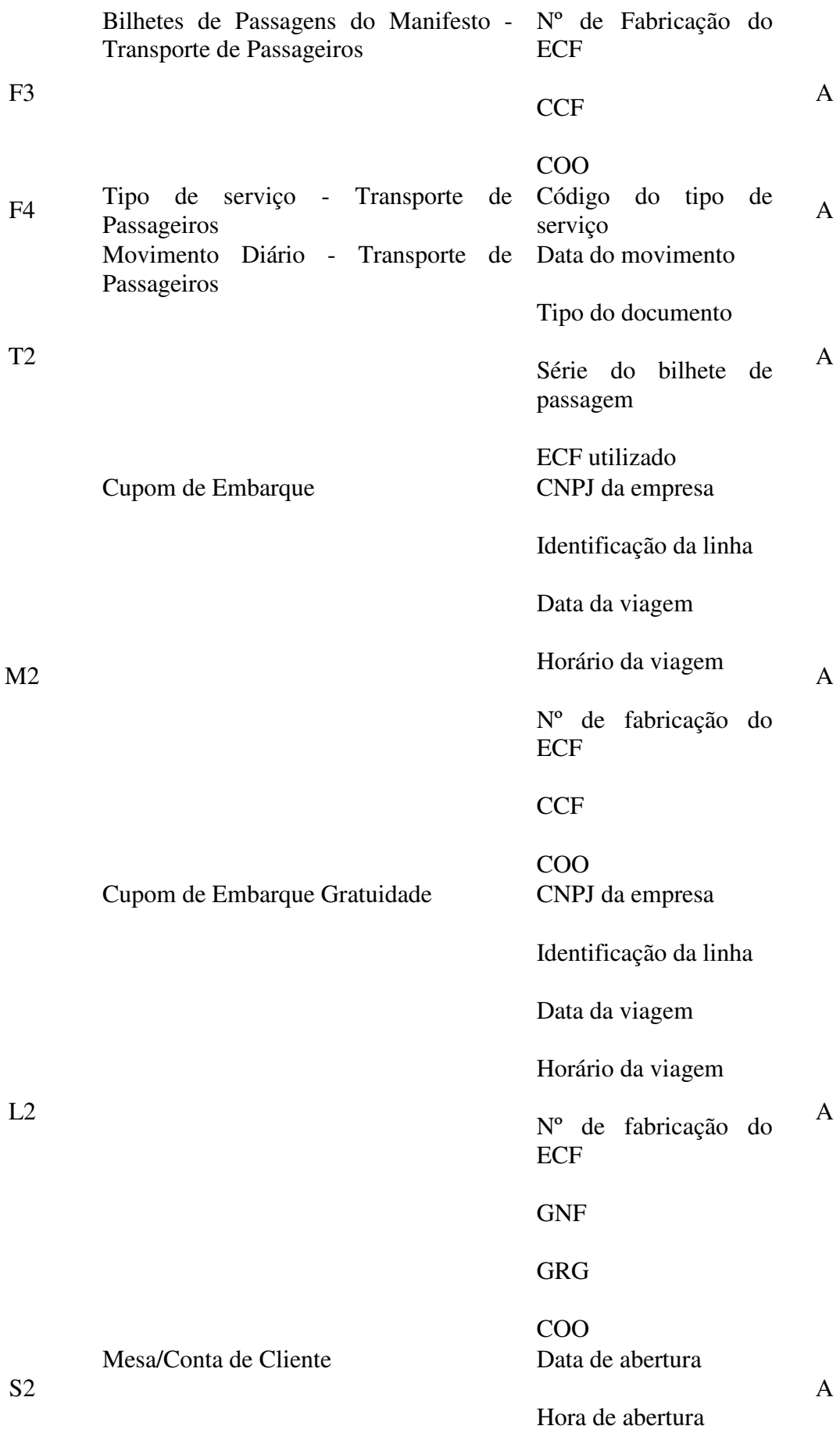

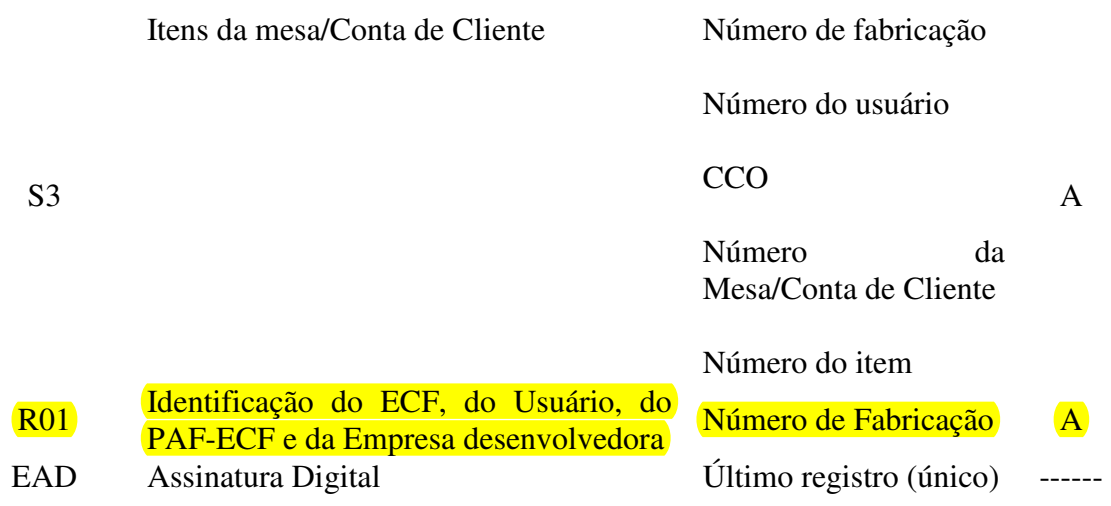

\* A indicação "A/D" significa ascendente/descendente.

## **6. ESTRUTURA DOS REGISTROS:**

## 6.1. REGISTRO TIPO U1 - IDENTIFICAÇÃO DO ESTABELECIMENTO USUÁRIO DO PAF-ECF

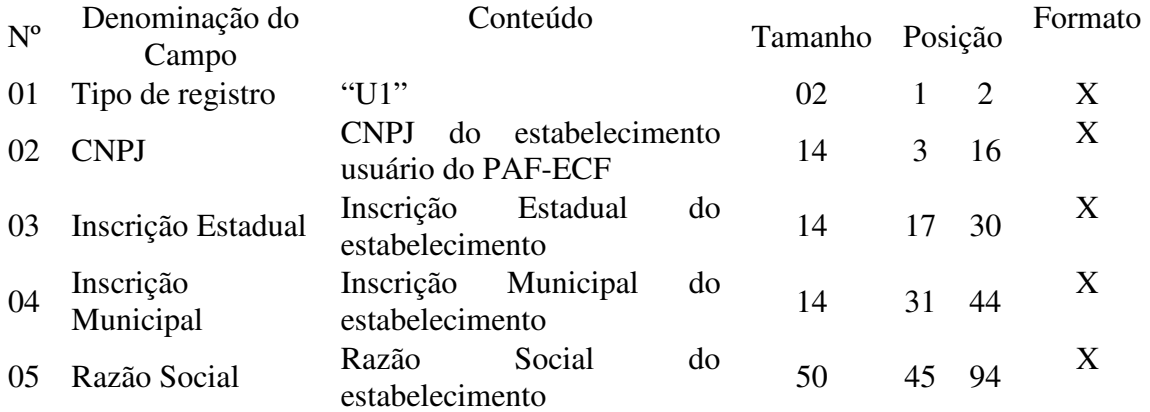

6.1.1. Observações:

6.1.1.1. Deve ser criado somente um registro tipo U1 para cada arquivo.

6.1.1.2. Campos 02 a 04: Informar somente os caracteres relativos aos dígitos do número, sem máscaras de edição.

## 6.2. REGISTRO TIPO D2 - RELAÇÃO DOS DAV EMITIDOS

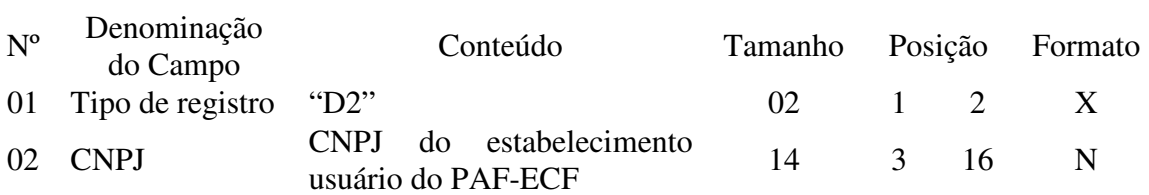

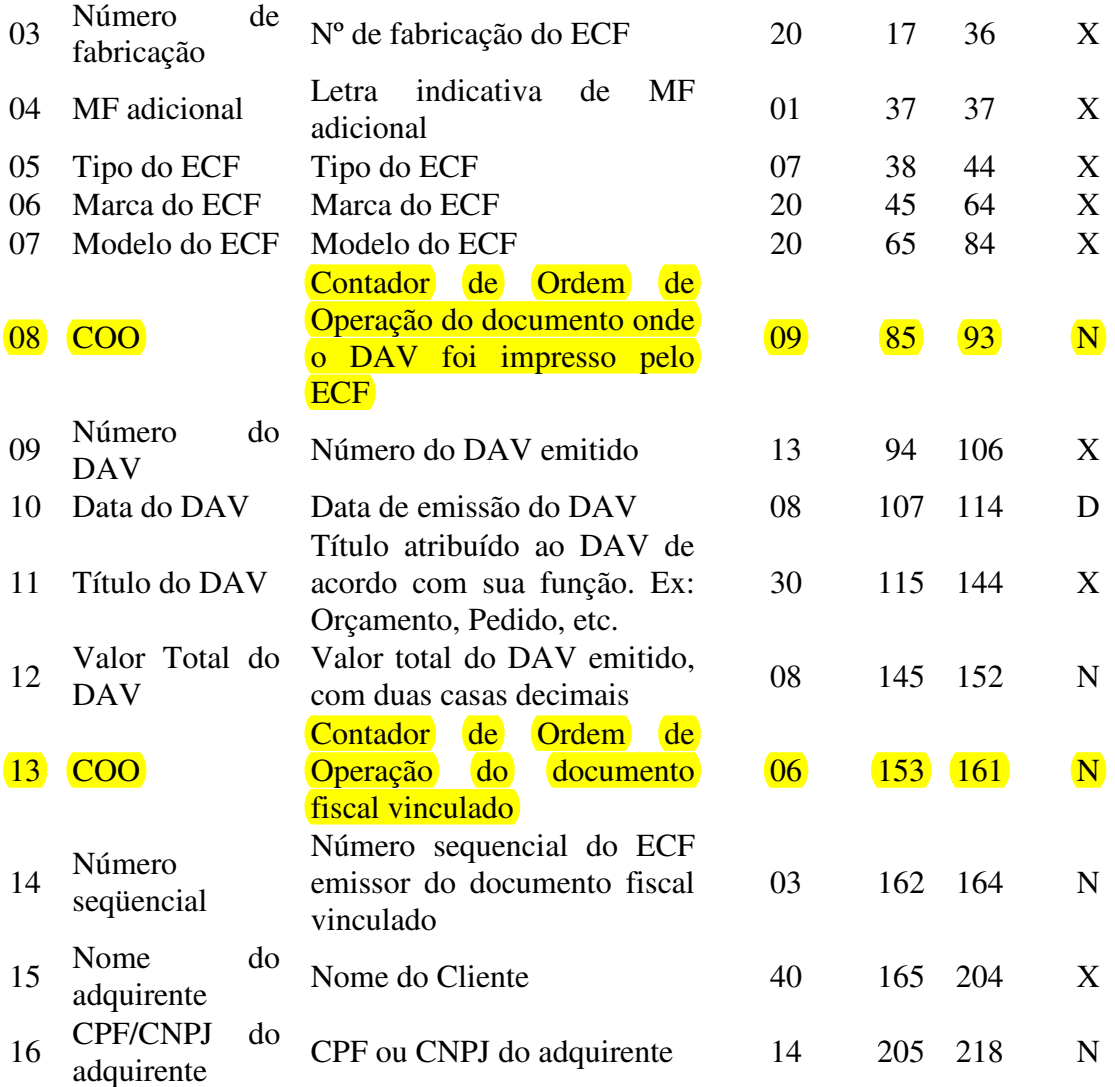

## 6.3. REGISTRO TIPO D3 - DETALHE DO DOCUMENTO AUXILIAR DE VENDA - DAV

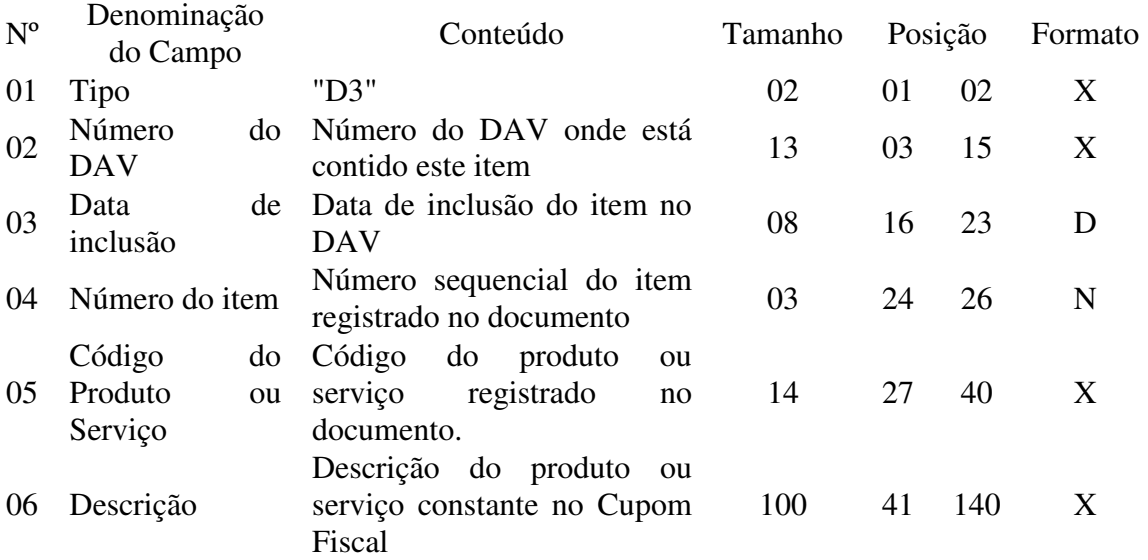

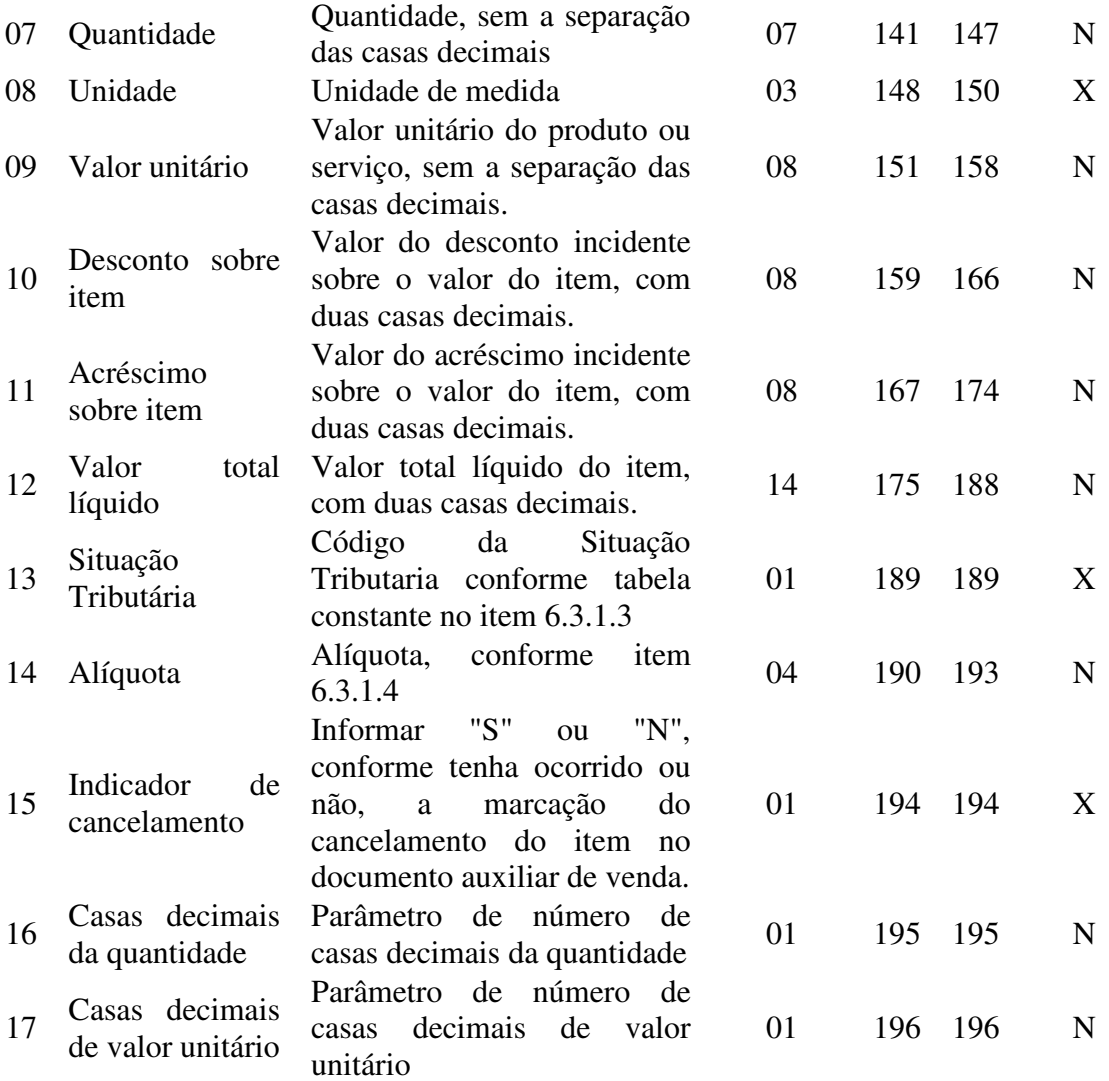

6.3.1. Observações:

6.3.1.1. Deve ser criado um registro tipo D3 para cada item (produto ou serviço) registrado no documento Auxiliar de Venda.

6.3.1.2. Campo 06 - Deve conter os primeiros cem caracteres da descrição do produto ou serviço constante no documento.

6.3.1.3. Campo 13 - Informar o Código de Situação Tributária conforme Tabela abaixo:

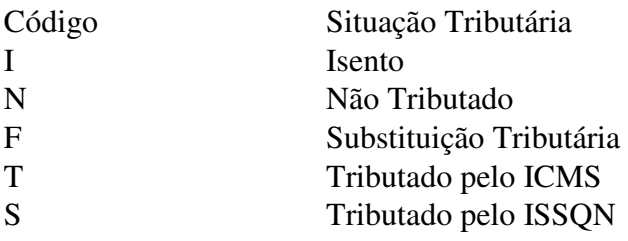

6.3.1.4. Campo 14 - Alíquota: Informar somente no caso de Situação Tributária igual a "T" ou "S" (Tributado). Nos demais casos, preencher com zeros. Este campo deve indicar a alíquota praticada, como campo numérico com duas casas decimais. Como exemplos, alíquota de:

8,4% deve ser informado "0840".

18% deve ser informado "1800".

6.3.1.5. Campo 16: Informar o número de casas decimais da quantidade comercializada.

6.3.1.6. Campo 17: Informar o número de casas decimais do valor unitário do produto ou serviço.

#### 6.4. REGISTRO TIPO D4 - LOG DE ALTERAÇÃO DE ITENS DO DAV

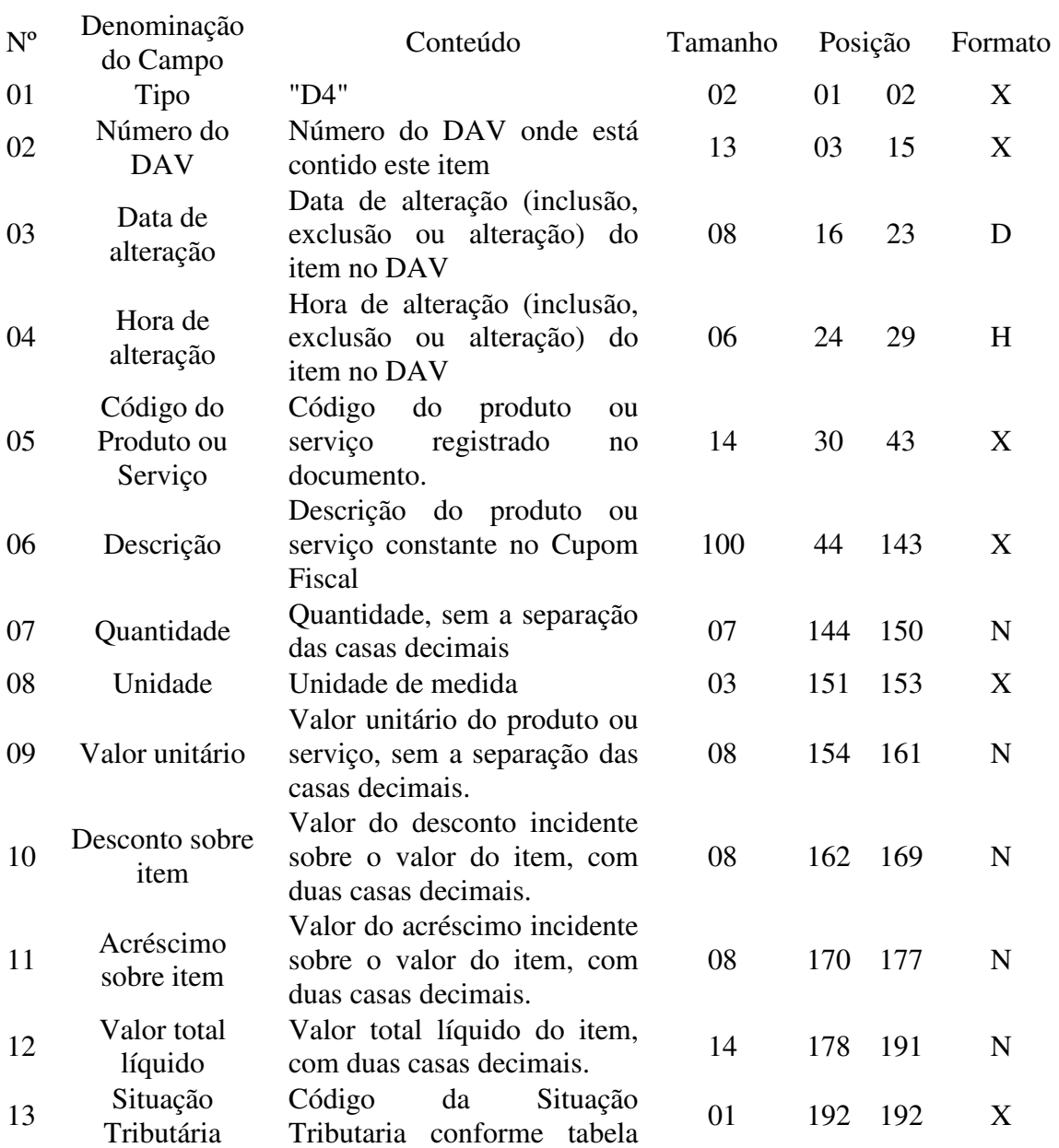

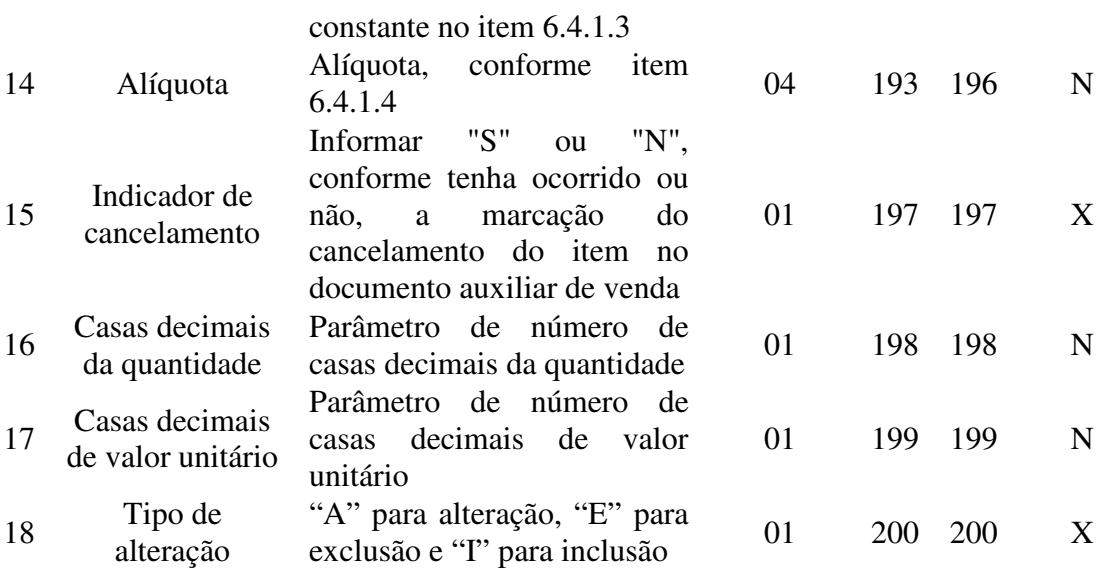

6.4.1. Observações:

6.4.1.1. Deve ser criado um registro tipo D4 para cada alteração (inclusão, exclusão e alteração) de item (produto ou serviço) registrado no documento Auxiliar de Venda.

6.4.1.2. Campo 06 - Deve conter os primeiros cem caracteres da descrição do produto ou serviço constante no documento.

6.4.1.3. Campo 13 - Informar o Código de Situação Tributária conforme Tabela abaixo:

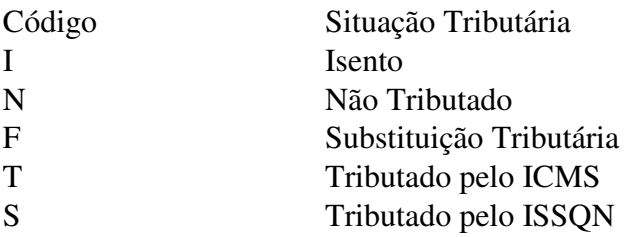

6.4.1.4. Campo 14 - Alíquota: Informar somente no caso de Situação Tributária igual a "T" ou "S" (Tributado). Nos demais casos, preencher com zeros. Este campo deve indicar a alíquota praticada, como campo numérico com duas casas decimais. Como exemplos, alíquota de:

8,4% deve ser informado "0840".

18% deve ser informado "1800".

6.4.1.5. Campo 16: Informar o número de casas decimais da quantidade comercializada.

6.4.1.6. Campo 17: Informar o número de casas decimais do valor unitário do produto ou serviço.

#### 6.5. REGISTRO TIPO B2 - REGISTROS DE SUBSTITUIÇÃO DA PLACA ELETRÔNICA DE GERENCIAMENTO DE BOMBA DE COMBUSTÍVEL

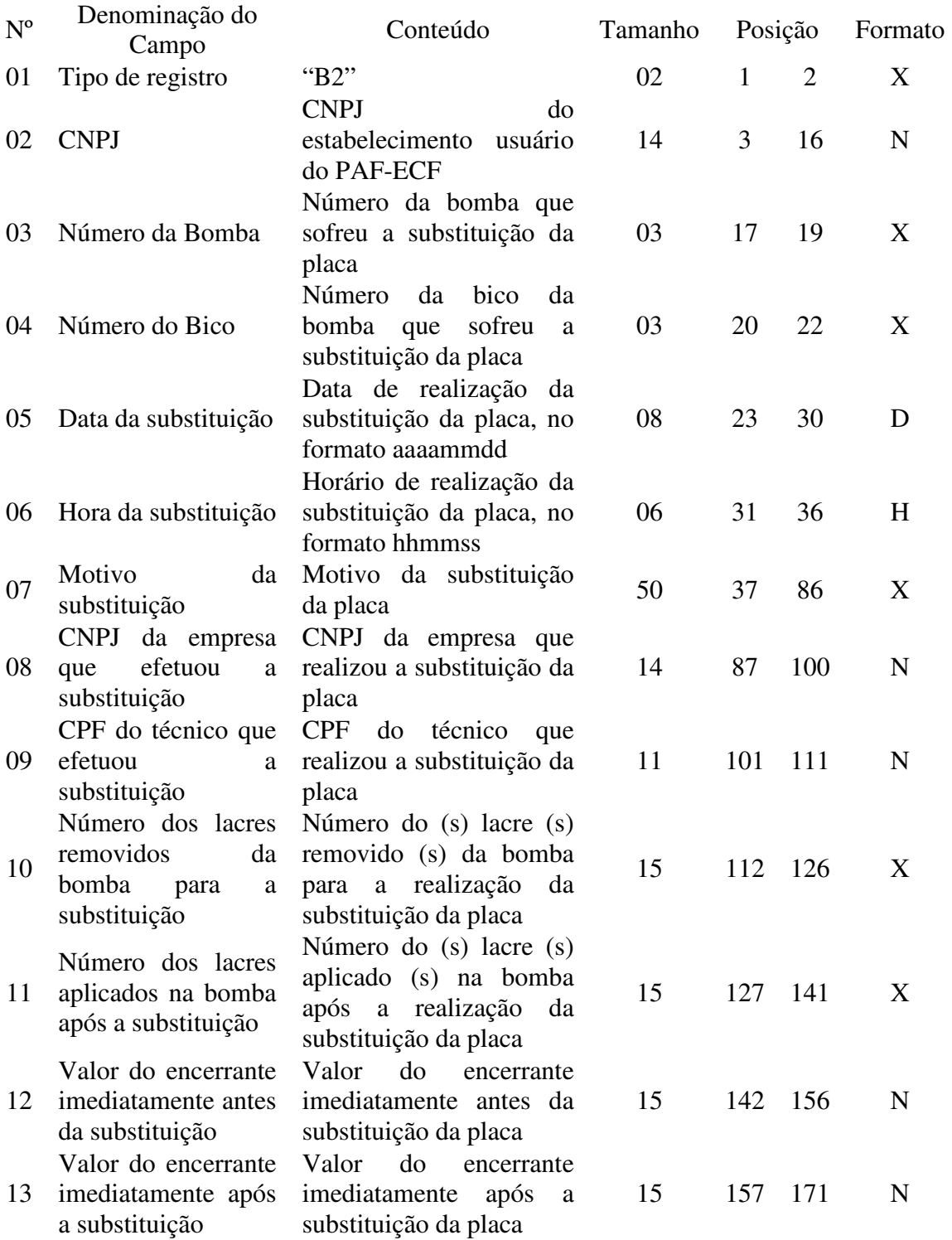

6.5.1. Observações:

6.5.1.1. Deve ser gerado um registro tipo B2 para cada registro de substituição da placa eletrônica de gerenciamento de bomba de combustível.

# 6.6. REGISTRO TIPO C2 - CONTROLE DE ABASTECIMENTOS E ENCERRANTES

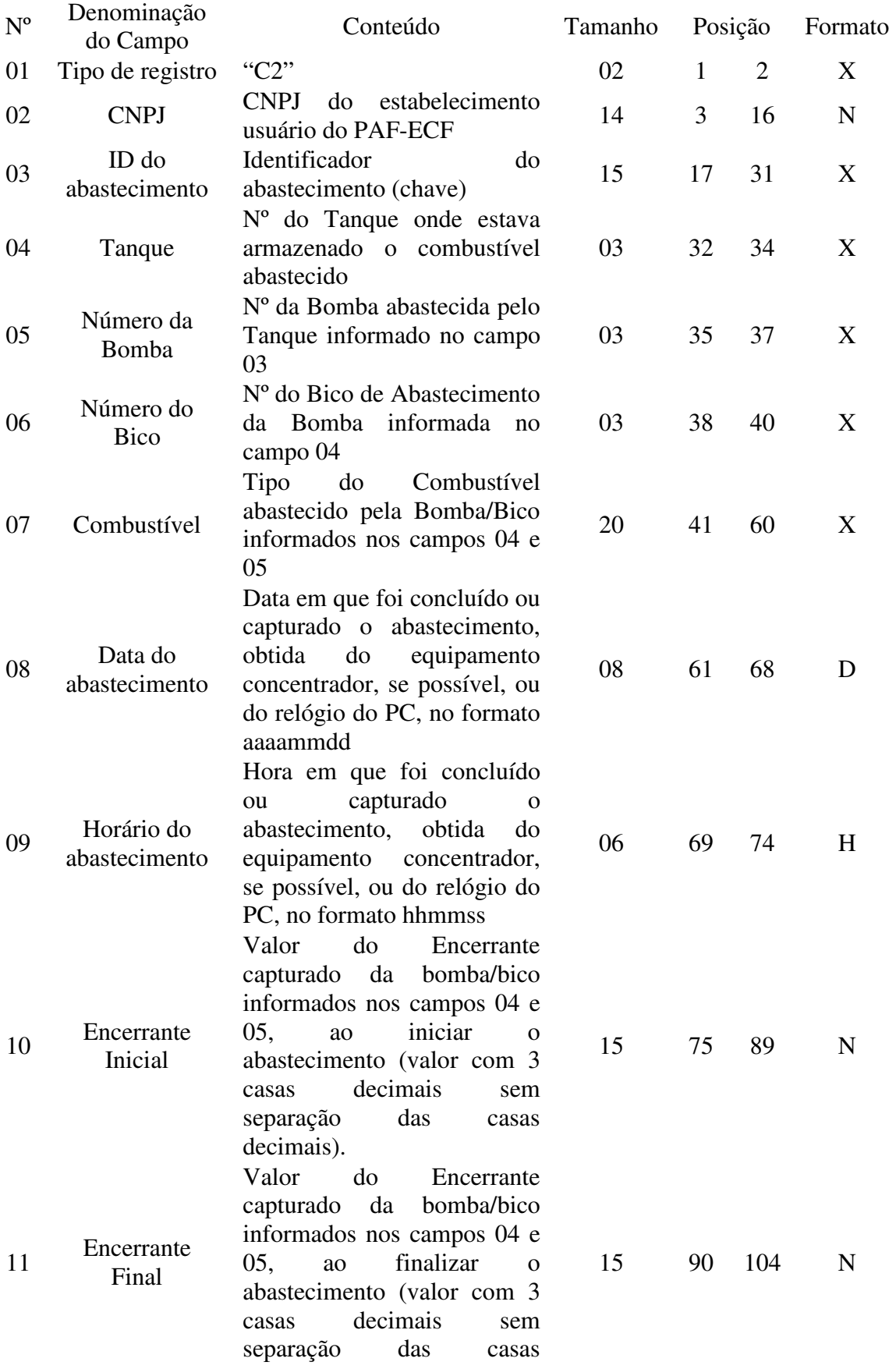

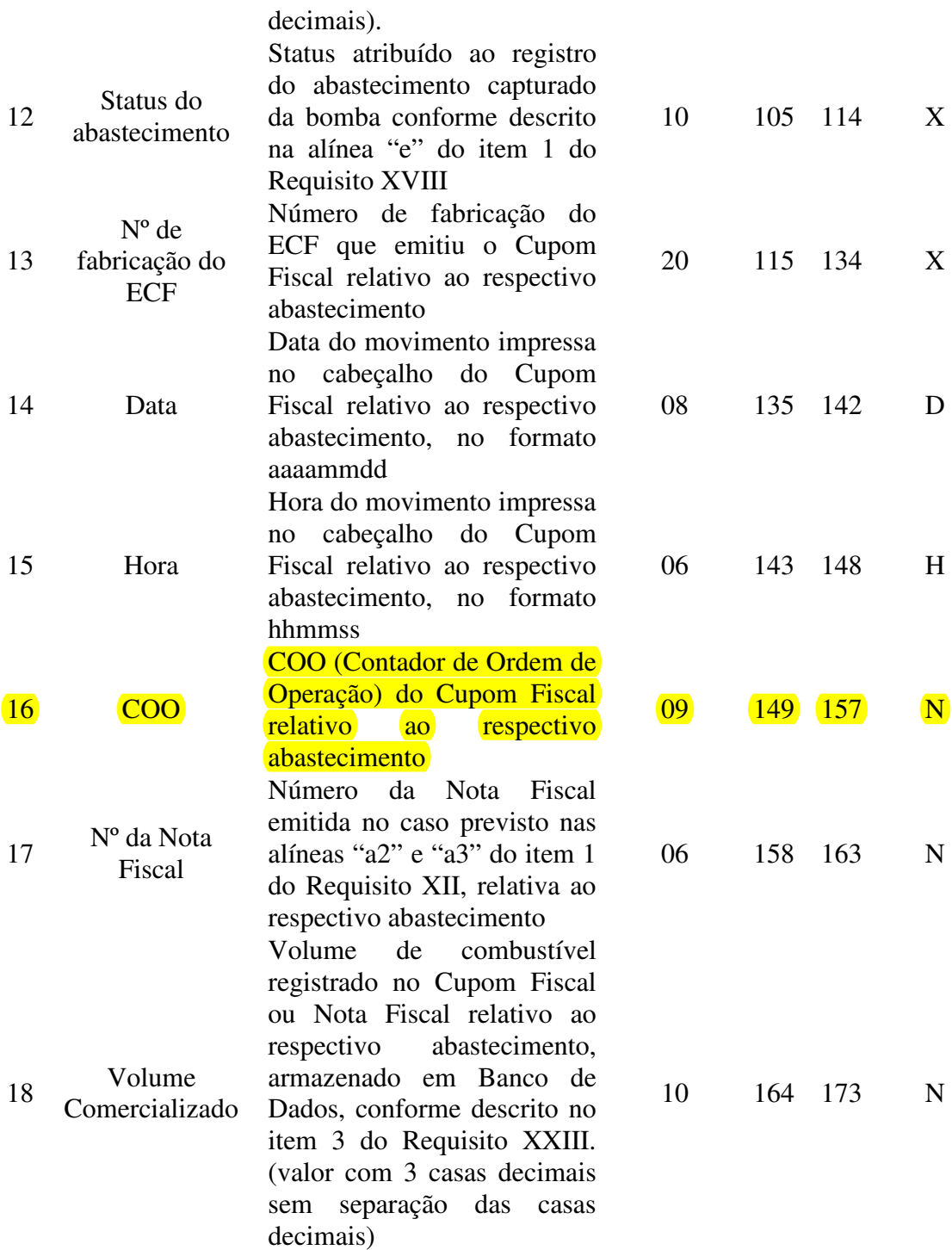

6.6.1. Observações:

6.6.1.1. Deve ser criado um registro tipo C2 para cada abastecimento realizado e armazenado em Banco de Dados conforme descrito no item 1b do Requisito XIX.

6.6.1.2. Campo 3 (ID do Abastecimento): Chave PK gerada pelo PAF-ECF ao capturar o registro do abastecimento de modo a identificá-lo e individualizá-lo.

6.6.1.3. Campo 10: Informar o valor do Encerrante Inicial (EI) com 3 casas decimais sem separação das casas decimais.

6.6.1.4. Campo 11: Informar o valor do Encerrante Final (EF) com 3 casas decimais sem separação das casas decimais.

6.6.1.5. Campo 12 (Status do abastecimento): Deve ser obrigatoriamente informado com uma das opções descritas na alínea "e" do item 1 do Requisito XVIII.

6.6.1.6. Campos 13 (Nº de Fabricação do ECF), 14 (Data), 15 (Hora) e 16 (COO): Devem ser obrigatoriamente informados se o status do registro de abastecimento for "EMITIDO CF". Nos demais casos, devem ser preenchidos com brancos.

6.6.1.7. Campo 17 (Nº da Nota Fiscal): Deve ser obrigatoriamente informado se o status do registro de abastecimento for "EMITIDA NF". Nos demais casos, deve ser preenchido com brancos.

6.6.1.8. Campo 18 (Volume Comercializado): Deve ser obrigatoriamente informado, se o status do registro de abastecimento for "EMITIDO CF" ou "EMITIDA NF". Informar o volume comercializado com 3 casas decimais sem separação das casas decimais.

6.7. REGISTRO TIPO F2 - MANIFESTO FISCAL DE VIAGEM - TRANSPORTE DE **PASSAGEIROS** 

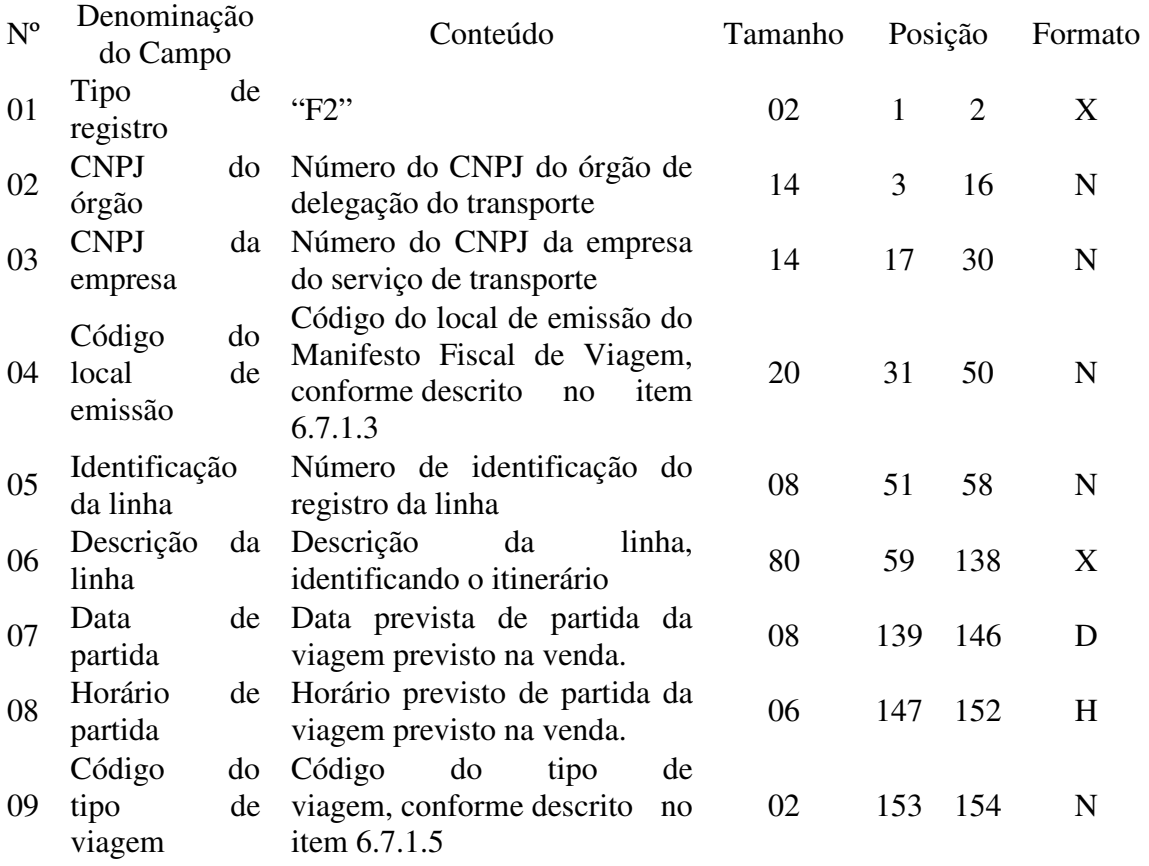

6.7.1. Observações:

6.7.1.1. Deve ser criado somente um registro tipo F2 para cada viagem da linha.

6.7.1.2. Campos 02 e 03: Informar somente os caracteres relativos aos dígitos do número, sem máscaras de edição.

6.7.1.3. Campo 04: Deverá ser preenchido com o código de identificação do local, definido pelo órgão de delegação do serviço de transporte através de resolução ou portaria.

6.7.1.4. Campo 05: Deverá ser preenchido com o prefixo da linha estabelecido pelo órgão de delegação do serviço de transporte.

6.7.1.5. Campo 09: Deverá ser preenchido com o código 00 para as viagens regulares constantes no quadro de horários cadastrado previamente no órgão de delegação do transporte. Para viagens extras, preenche-se o campo a partir do código 01, incrementando em uma unidade, para cada viagem adicional oferecida com base no prefixo correspondente.

6.8. REGISTRO TIPO F3 - BILHETES DE PASSAGEM DO MANIFESTO - TRASNPORTE DE PASSAGEIROS

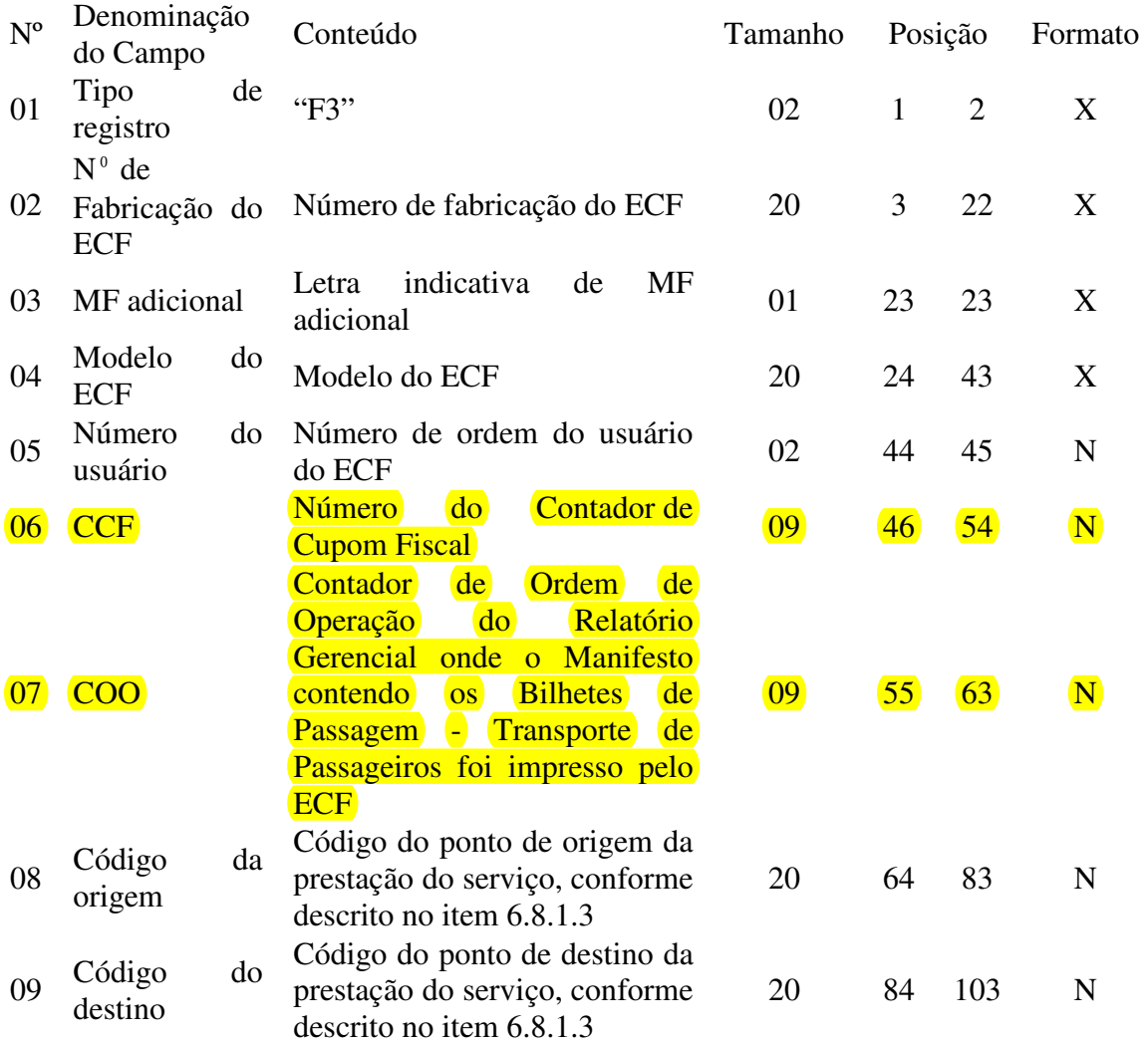

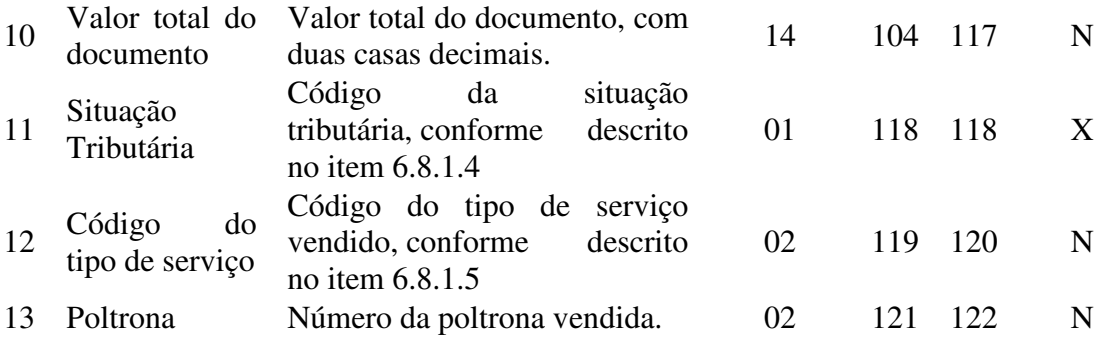

6.8.1. Observações:

6.8.1.1. Deve ser criado somente um registro tipo F3 para cada conjunto de bilhetes de passagem presentes no manifesto fiscal de viagem, tipo de documento, série do bilhete de passagem e número de fabricação do ECF que emitiu os documentos.

6.8.1.2. Campo 02: Informar somente os caracteres relativos aos dígitos do número, sem máscaras de edição.

6.8.1.3. Campos 08 e 09: Deverá ser preenchido com o código de identificação do local, definido pelo órgão de delegação do serviço de transporte através de resolução ou portaria.

6.8.1.4. Campo 11: Deverá ser preenchido com o código da situação conforme a tabela de Situações Tributárias:

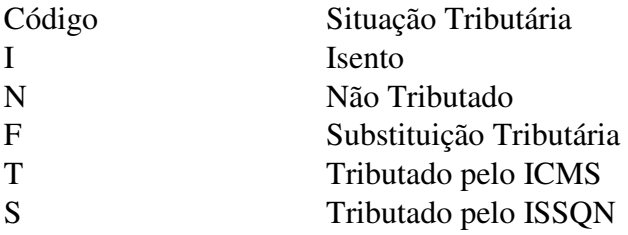

6.8.1.5. Campo 12: Deverá ser preenchido com o código do tipo de serviço:

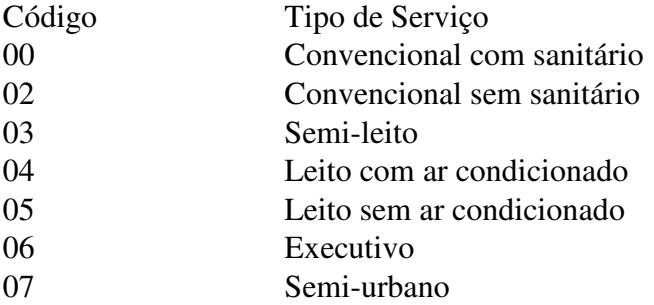

#### 6.9. REGISTRO TIPO F4 - TIPO DE SERVIÇO - TRANSPORTE DE PASSAGEIROS

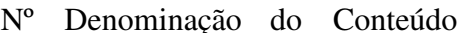

ção do Conteúdo Tamanho Posição Formato

Campo

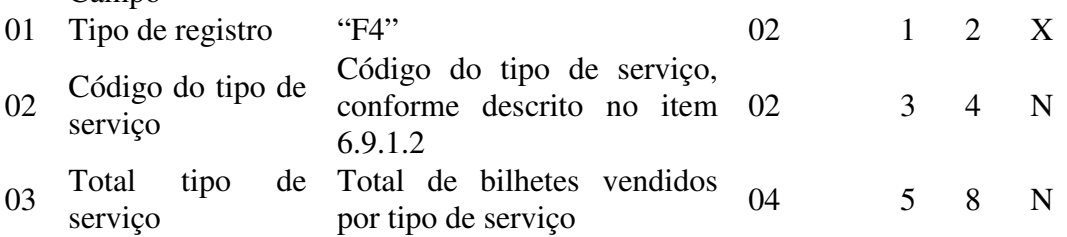

6.9.1. Observações:

6.9.1.1. Deve ser criado um registro tipo F4 para cada código de tipo de serviço vendido e presente no manifesto fiscal de viagem.

6.9.1.2. Campo 02: Deverá ser preenchido com o código do tipo de serviço:

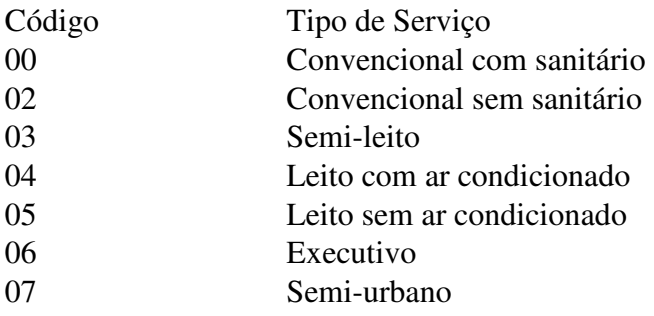

6.9.1.3. Campo 03: Deverá ser preenchido com o total de bilhetes presentes no manifesto fiscal de viagem por código tipo de serviço.

## 6.10. REGISTRO TIPO T2 - MOVIMENTO DIÁRIO - TRANSPORTE DE PASSAGEIROS

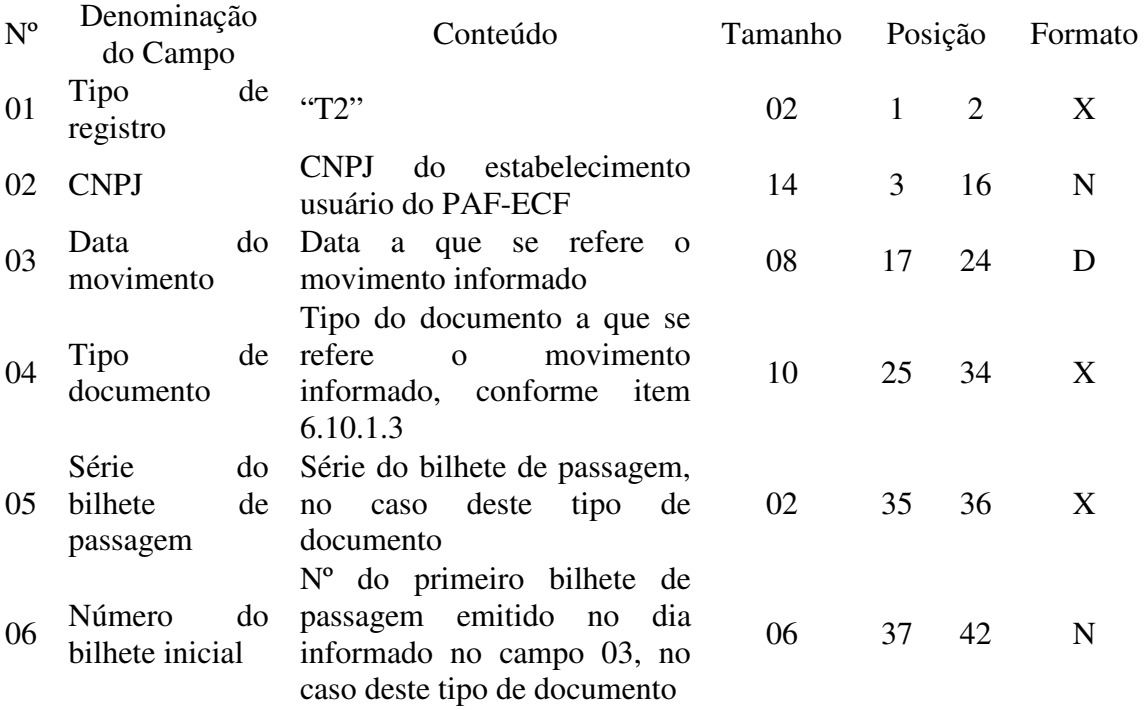

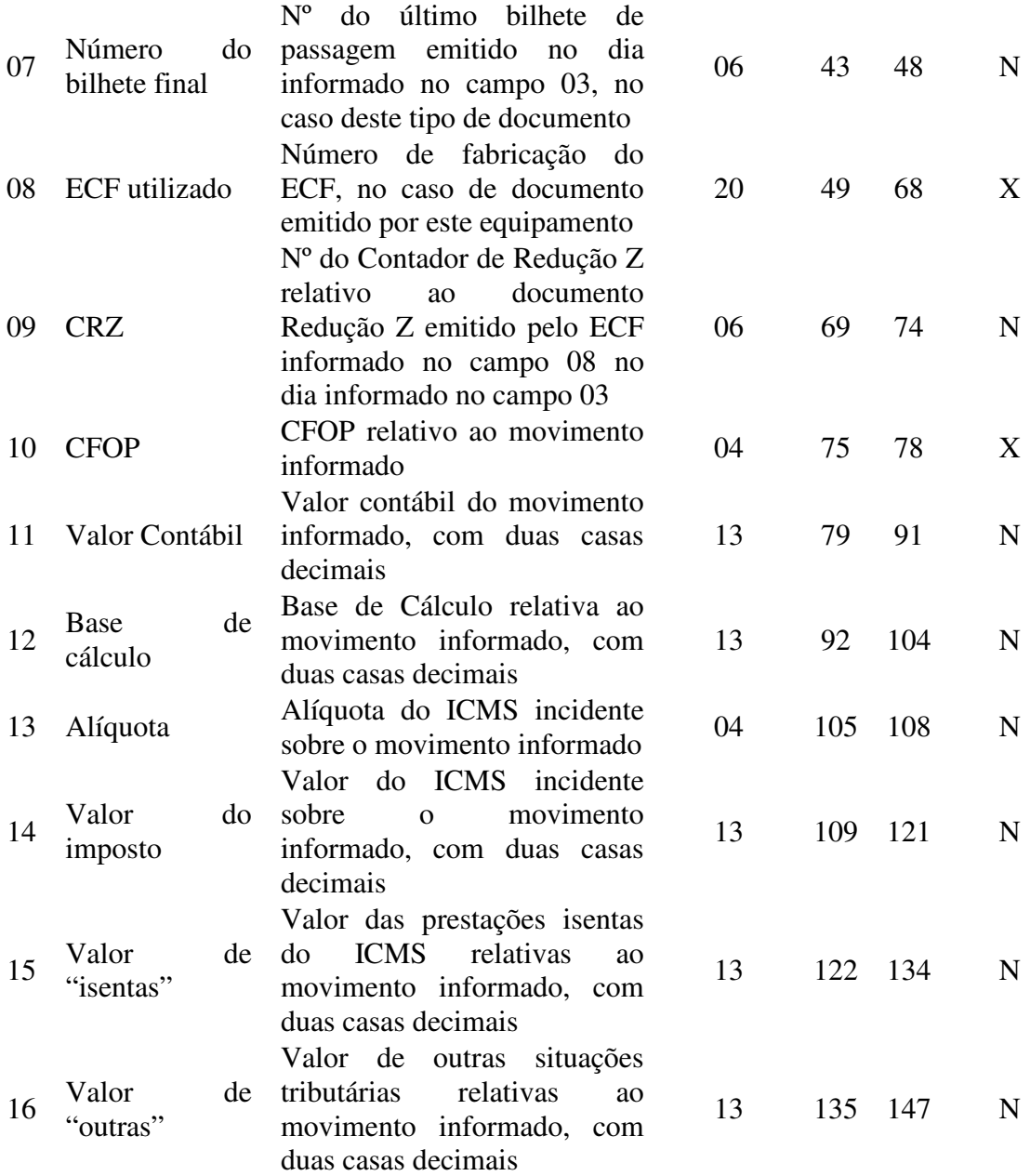

6.10.1. Observações:

6.10.1.1. Deve ser criado um registro tipo T2 para cada conjunto de dia de movimento, tipo de documento, série do bilhete de passagem e número de fabricação do ECF que emitiu os documentos.

6.10.1.2. Campo 02: Informar somente os caracteres relativos aos dígitos do número, sem máscaras de edição.

6.10.1.3. Campo 04: Informar o tipo de documento utilizando os códigos "15" para bilhete de passagem, "13" para documento que acoberte o transporte de excesso de bagagem ou "ECF", para documento emitido por ECF.

6.10.1.4. Campo 05: Informar apenas se o movimento informado se referir a documentos bilhete de passagem, conforme informado no campo 04.

6.10.1.5. Campos 06 e 07: Informar apenas se o movimento informado se referir a documentos bilhete de passagem, conforme informado no campo 04.

6.10.1.6. Campo 08: Informar apenas se o movimento informado se referir a documentos emitidos por ECF.

6.10.1.7. Campo 09: Informar apenas se o movimento informado se referir a documentos emitidos por ECF.

6.10.1.8. Campo 13: Informar a alíquota praticada, como campo numérico com duas casas decimais. Exemplos: alíquota de 8,4% deve ser informada como "0840", alíquota de 18% deve ser informada como "1800".

#### 6.11. REGISTRO TIPO M2 - CUPOM DE EMBARQUE

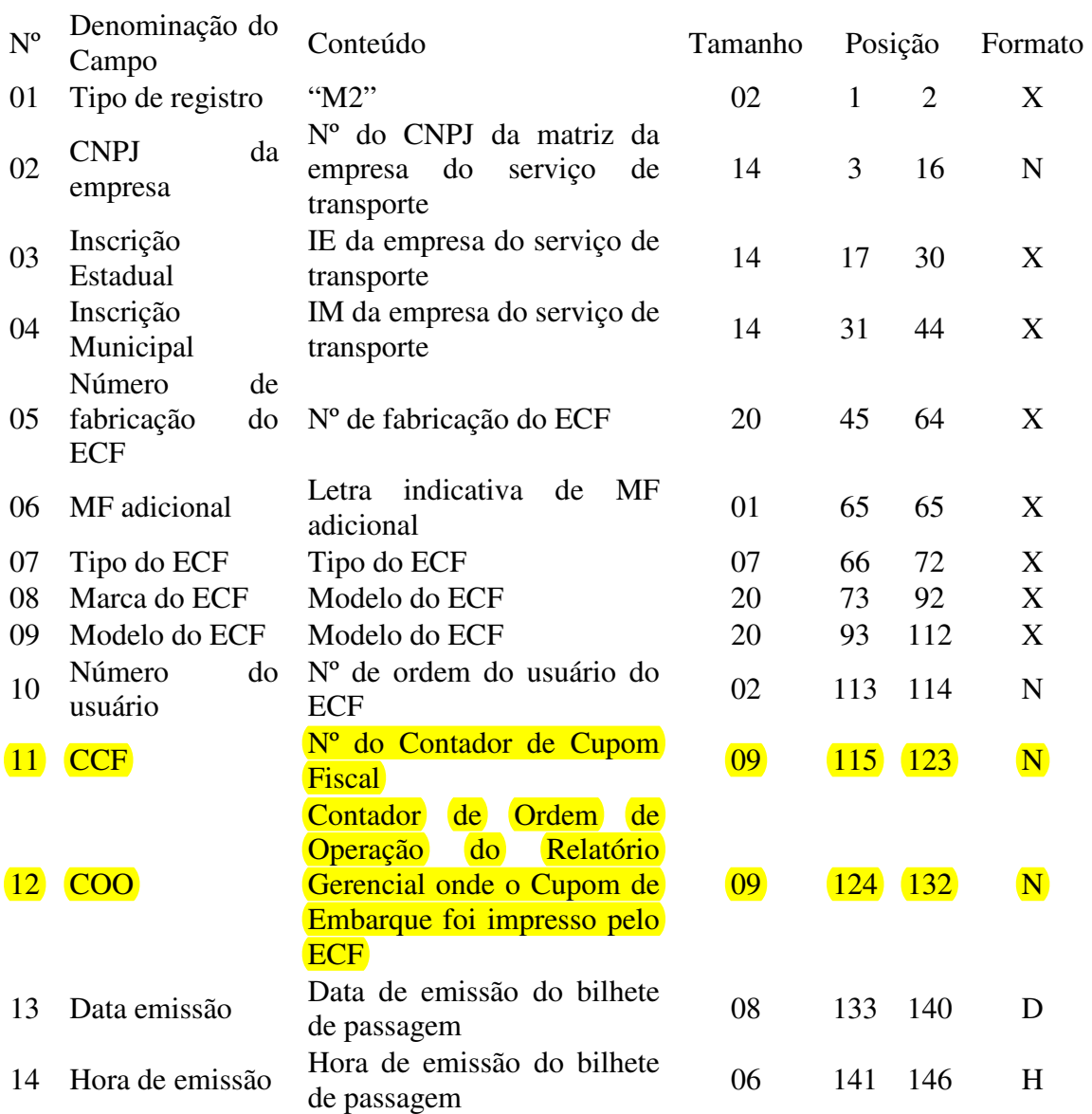

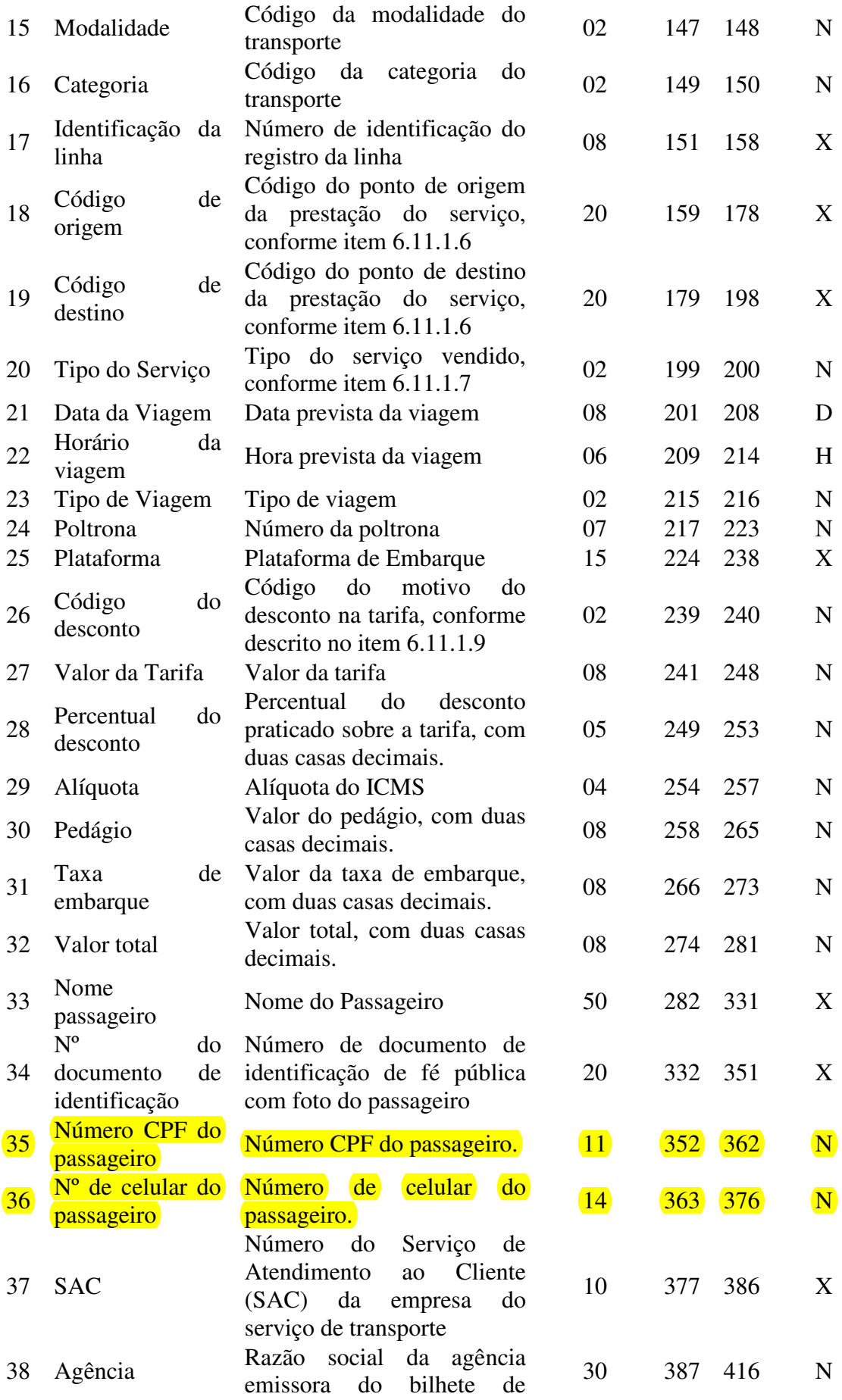

#### passagem

6.11.1. Observações:

6.11.1.1. Deve ser criado somente um registro tipo M2 para cada Cupom de Embarque emitido.

6.11.1.2. Campos 02, 03 e 04: Informar somente os caracteres relativos aos dígitos do número, sem máscaras de edição.

6.11.1.3. Campo 15: Deverá ser preenchido com o código da situação conforme a tabela de Modalidades de Transporte:

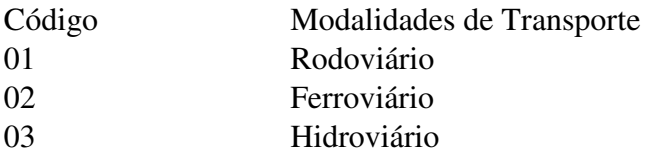

6.11.1.4. Campo 16: Deverá ser preenchido com o código da situação conforme a tabela de Modalidades de Transporte:

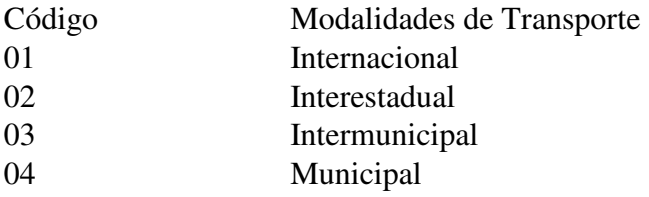

6.11.1.5. Campo 17: Deverá ser preenchido com o prefixo da linha estabelecido pelo órgão de delegação do serviço de transporte.

6.15.1.6. Campos 18 e 19: Deverão ser preenchidos com o código de identificação do ponto, da origem ou destino, a ser definido pelo órgão de delegação do serviço de transporte através de resolução ou portaria.

6.11.1.7. Campo 20: Deverá ser preenchido com o código do tipo de serviço:

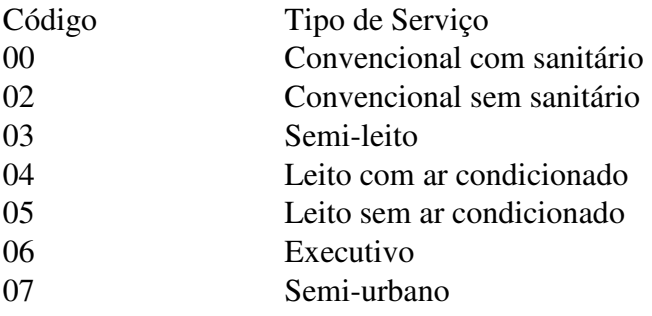

6.11.1.8. Campo 23: Deverá ser preenchido com o código 00 para as viagens regulares constantes no quadro de horários cadastrado previamente no órgão de delegação do transporte. Para viagens extras, preenche-se o campo a partir do código 01,

incrementando em uma unidade, para cada viagem adicional oferecida com base no prefixo correspondente.

6.11.1.9. Campo 26: Deverá ser preenchido com o código do motivo do desconto na tarifa:

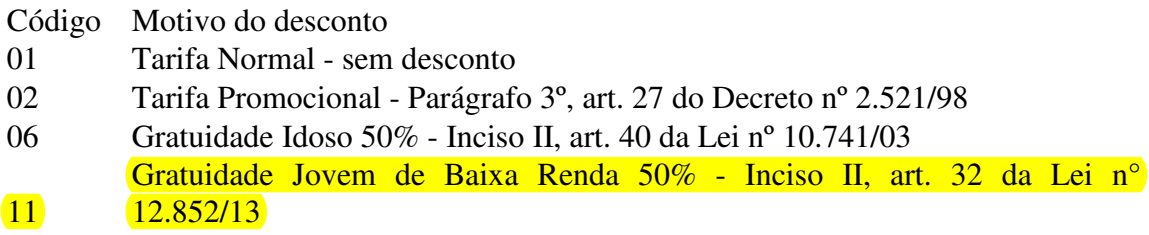

6.12. REGISTRO TIPO L2 - CUPOM DE EMBARQUE GRATUIDADE - BILHETE DE PASSAGEM

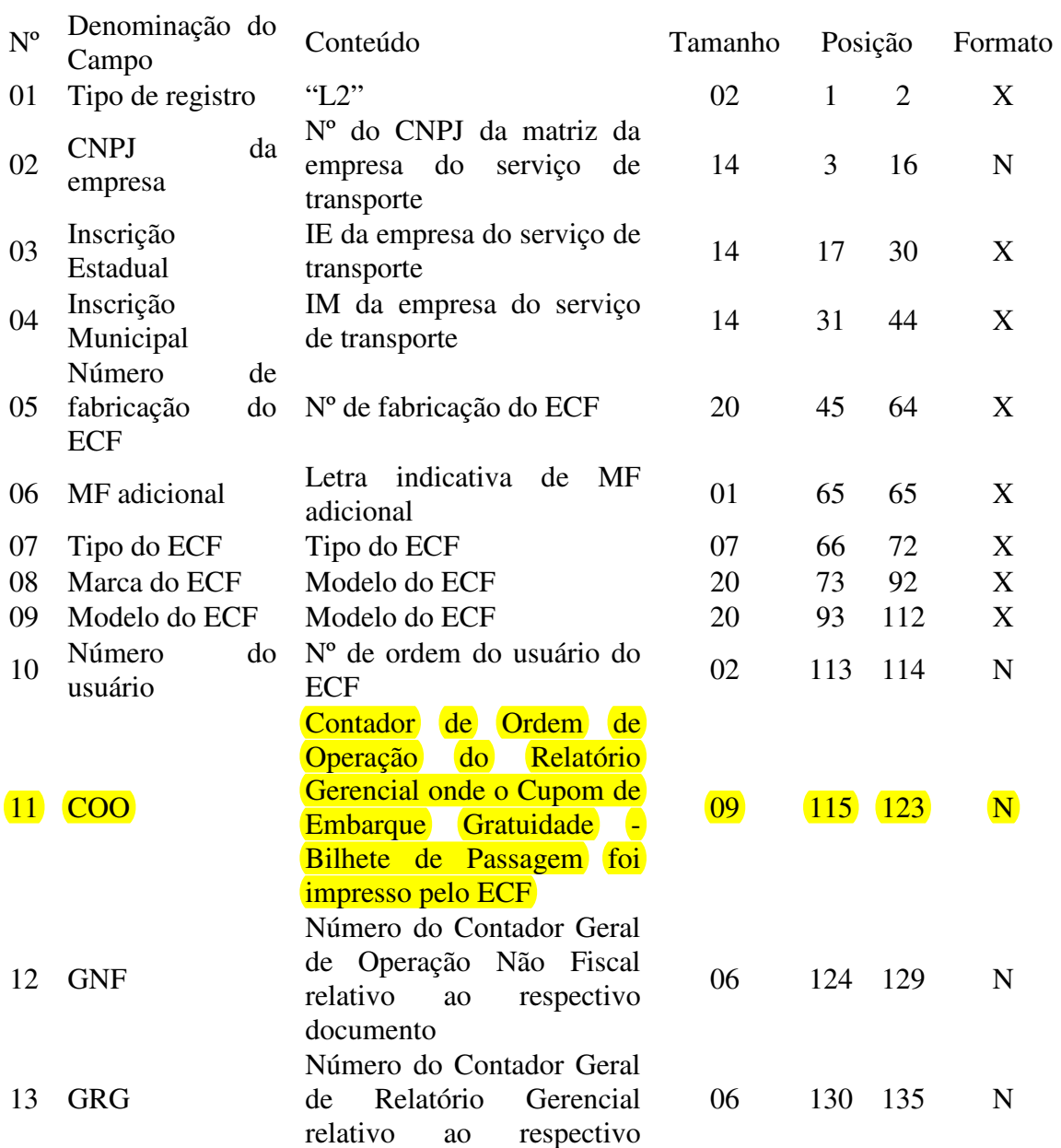

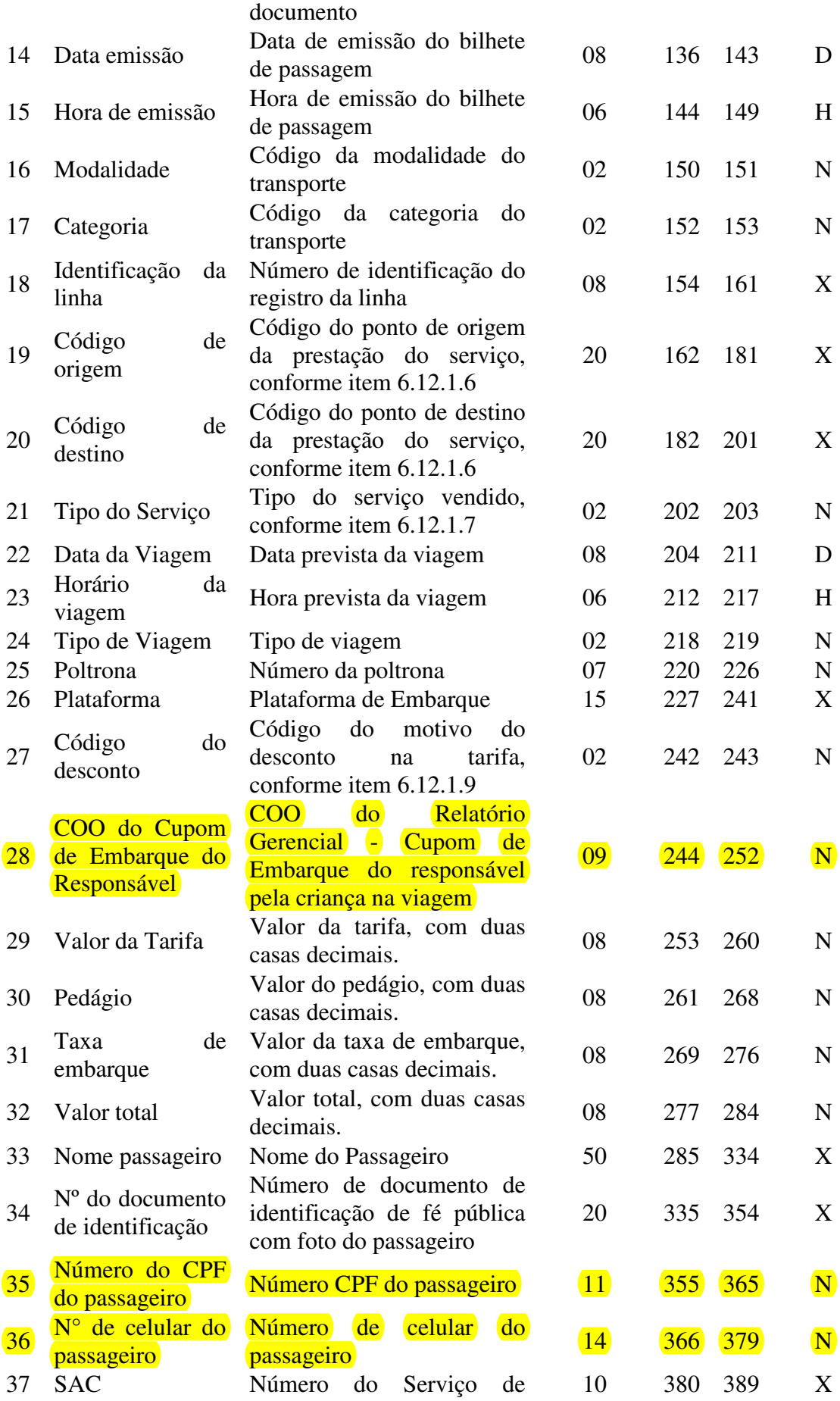

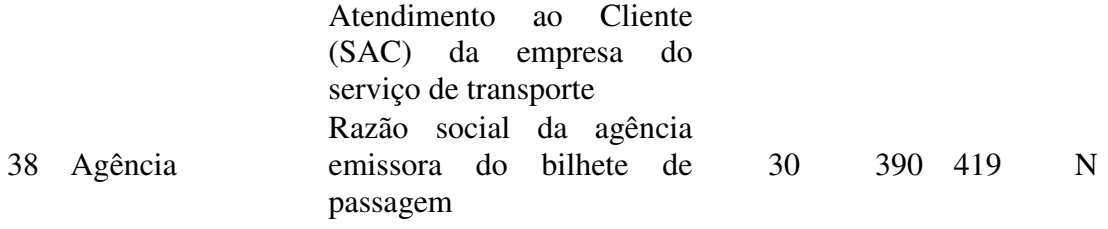

6.12.1. Observações:

6.12.1.1. Deve ser criado somente um registro tipo L2 para cada Cupom de Embarque Gratuidade emitido.

6.12.1.2. Campos 02, 03 e 04: Informar somente os caracteres relativos aos dígitos do número, sem máscaras de edição.

6.12.1.3. Campo 16: Deverá ser preenchido com o código da situação conforme a tabela de Modalidades de Transporte:

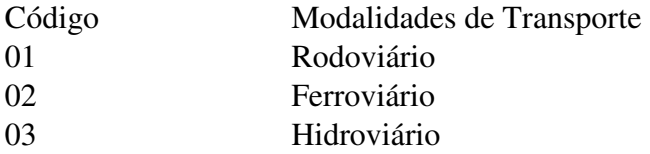

6.12.1.4. Campo 17: Deverá ser preenchido com o código da categoria conforme a tabela abaixo:

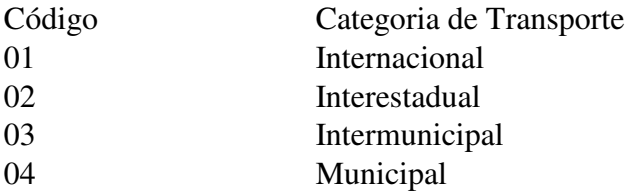

6.12.1.5. Campo 18: Deverá ser preenchido com o prefixo da linha estabelecido pelo órgão de delegação do serviço de transporte.

6.12.1.6. Campos 19 e 20: Deverão ser preenchidos com o código de identificação do ponto, da origem ou destino, a ser definido pelo órgão de delegação do serviço de transporte através de resolução ou portaria.

6.12.1.7. Campo 21: Deverá ser preenchido com o código do tipo de serviço:

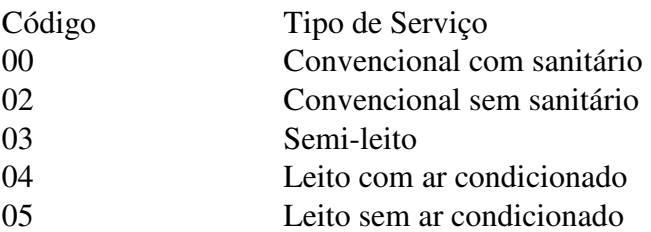

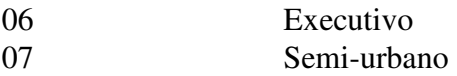

6.12.1.8. Campo 24: Deverá ser preenchido com o código 00 para as viagens regulares constantes no quadro de horários cadastrado previamente no órgão de delegação do transporte. Para viagens extras, preenche-se o campo a partir do código 01, incrementando em uma unidade, para cada viagem adicional oferecida com base no prefixo correspondente.

6.12.1.9. Campo 27: Deverá ser preenchido com o código do motivo do desconto na tarifa:

- Código Motivo do desconto
- 05 Gratuidade Idoso 100% Inciso I, art. 40 da Lei nº 10.741/03
- 07 Passe Livre Deficientes Art. 1º da Lei nº 8.899/94
- Passe Livre Auditores-Fiscais do Trabalho e Agentes de Higiene e Segurança do Trabalho - Art. 34 do Decreto nº 4.552/02
- <sup>09</sup>Gratuidade Menor 6 anos Incompletos Inciso XVII, art. 29 do Decreto nº 2.521/98
- 10 Gratuidade Jovem de Baixa Renda 100% - Inciso I, art. 32 da Lei n°  $12.852/13$

6.12.1.10. Campo 28: Deverá ser preenchido com o COO do Relatório Gerencial - Cupom de Embarque referente ao responsável pela criança na viagem, quando o campo 27 for preenchido com o código 09.

## 6.13. REGISTRO TIPO S2 - MESA/CONTA DE CLIENTE

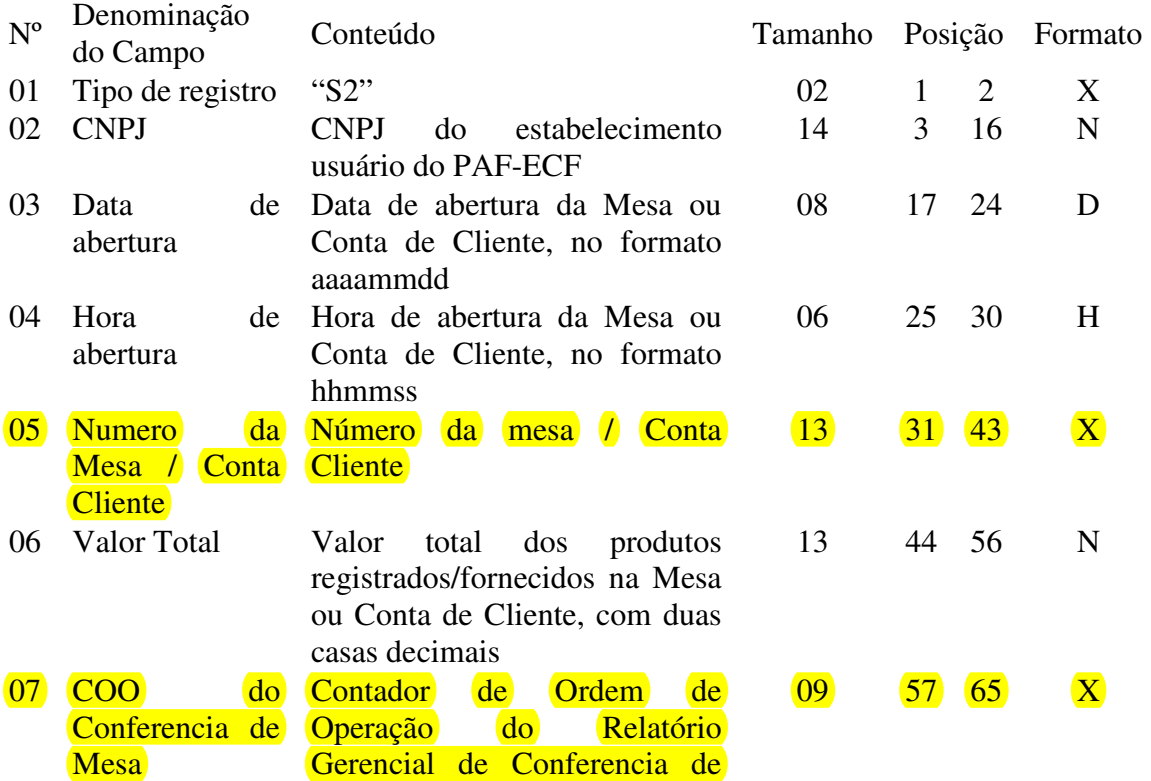

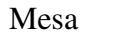

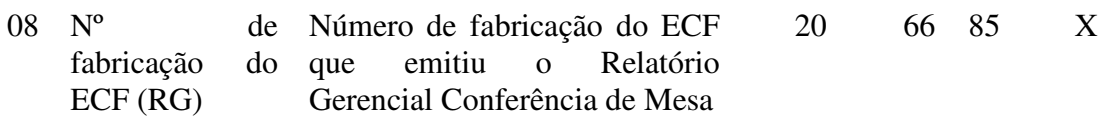

6.13.1. Observações:

6.13.1.1. Deve ser criado um registro tipo S2 para cada mesa ou conta de cliente que se encontre aberta quando da geração do arquivo.

6.13.1.2. Campo 6 (Valor Total): Deve ser informado o valor total dos produtos registrados na Mesa ou Conta de Cliente até o momento da geração do arquivo, devendo ser igual ao valor informado no Relatório Gerencial Conferência de Mesa.

6.13.1.3. Campo 7 e 8: Deve ser informado apenas quando houver registro destes dados.

6.14. REGISTRO TIPO S3 - ITENS DA MESA/CONTA DE CLIENTE

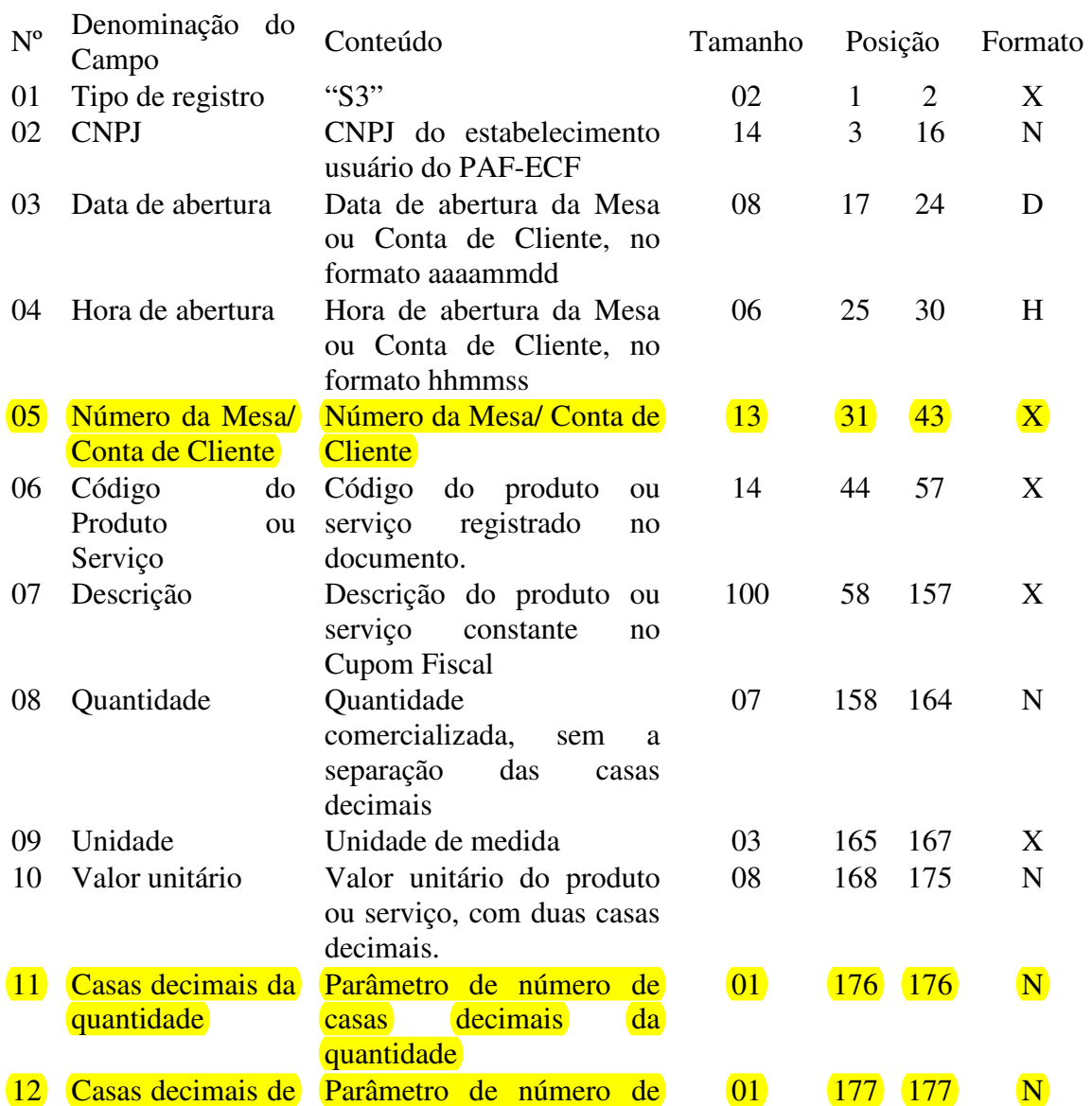

valor unitário casas decimais de valor unitário

6.14.1. Observações:

6.14.1.1. Deve ser criado um registro tipo S3 para cada item registrado na mesa ou conta de cliente, somente no caso de Mesa ou Conta de Cliente com situação "aberta", mesmo que ele tenha sido marcado para cancelamento.

## 6.15. REGISTRO TIPO R01 - IDENTIFICAÇÃO DO ECF, DO USUÁRIO, DO PAF-ECF E DA EMPRESA DESENVOLVEDORA

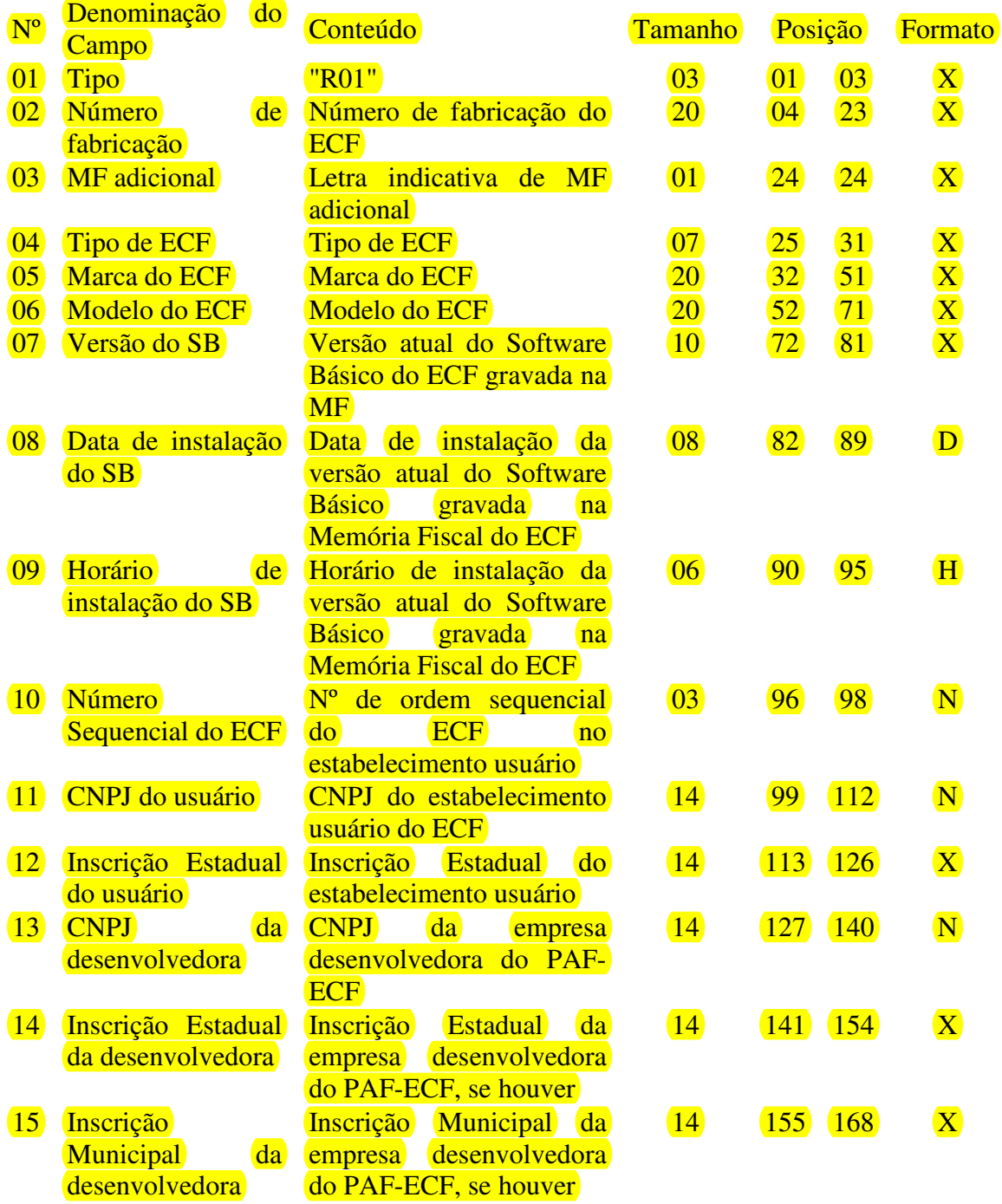

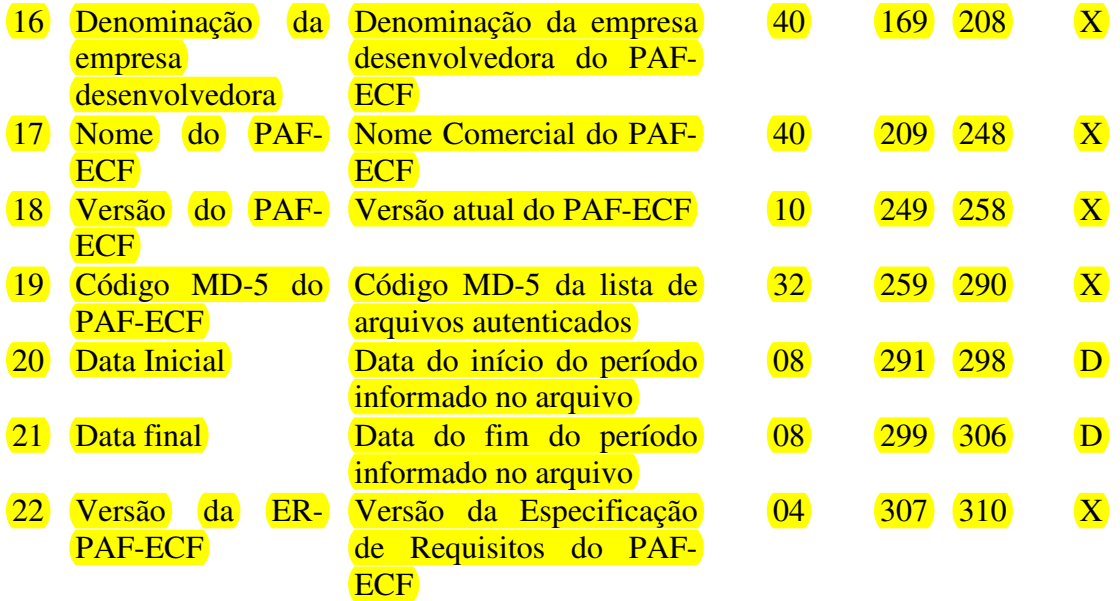

6.15.1 Observações:

6.15.1.1. Deve ser criado somente um registro tipo R01 para cada ECF do estabelecimento usuário.

6.15.1.2. Campos 08 e 09: Informar apenas quando o ECF possibilitar ao PAF-ECF ler estas informações gravadas em sua Memória Fiscal.

6.15.1.3. Campos 11, 12, 13, 14 e 15: Informar somente os caracteres relativos aos dígitos do número, sem máscaras de edição.

6.15.1.4. Campos 13, 14, 15, 16, 17, 18 e 19: Os dados informados nestes campos devem ser capturados em arquivo auxiliar criptografado, criado pela empresa desenvolvedora do PAF-ECF e inacessível ao estabelecimento usuário.

6.15.1.5. Campo 22: Informar a versão da ER-PAF-ECF atendida pelo PAF-ECF que gerou este registro.